# vidumath – Kreative Videos im Mathematikunterricht

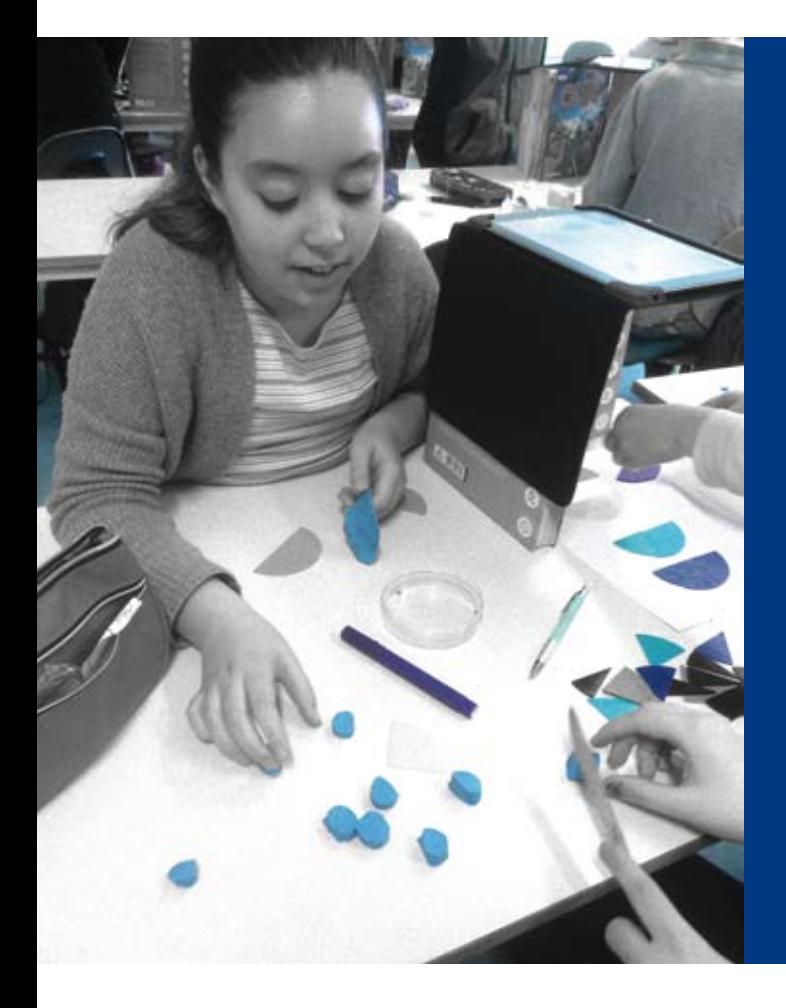

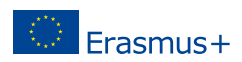

# Herausgeber

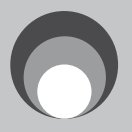

Kulturring in Berlin e.V. [www.kulturring.org](http://www.kulturring.org) [vorstand@kulturring.org](mailto: vorstand@kulturring.org) Juli 2017

Förderung

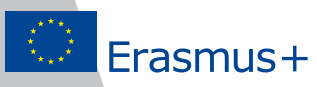

Mit Unterstützung des Erasmus+ Programms der Europäischen Union.

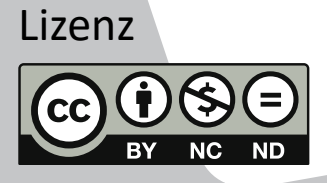

Creative Commons Attribution-NonCommercial-NoDerivatives 4.0 International License Unported License 2017

<https://creativecommons.org/licenses/by-nc-nd/4.0/>

# <span id="page-2-0"></span>Willkommen and State Communication of the State Communication of the State Communication of the State Communication of the State Communication of the State Communication of the State Communication of the State Communicatio

Herzlich Willkommen zu diesem Leitfaden über kreative Videos im Mathematikunterricht! Wir begrüßen Ihr Interesse an unserem Projekt und hoffen, dass diese Veröffentlichung Ihnen hilft, die allgemeinen Ideen von vidumath zu verstehen. vidumath ist eine Abkürzung für "video education in mathematics". Es handelt sich um ein europäisches Projekt, welches dazu beiträgt Mathematik, insbesondere durch die Produktion von kreativen Videos mit den Schülerinnen und Schülern (SuS), mit innovativen Medien zu vermitteln. Sie als Lehrkraft stellen in erster Linie den Zugang zu den SuS her. Sie werden mit Inhalt und Methoden ausgerüstet, die für Sie und ihre SuS hoffen, dass die gute pädagogische Rahmenarbeit, die bewährten Praxisbeispiele sowie die realistisch erprobten Aufgaben für den Unterricht, Ihr Interesse wecken und auch Sie inspirieren, Videoproduktion in Ihren Mathematikunterricht einzubringen.

Dieser Leitfaden ergänzt die bisherigen Veröffentlichungen auf der vidumath-Homepage <http://vidumath.eu>. Er gibt Einblick, was Video in der mathema-

tischen Bildung für uns bedeutet, dass es dabei nicht um die technische Herangehensweise geht, sondern darum, wie es sich mit der Idee eines kreativen, innovativen Unterrichts vereinbaren lässt, indem die SuS ihre mathematischen Ideen untersuchen, entdecken sowie diskutieren können, um ein tieferes Verständnis zu erhalten und Mathematik als eine spannende und freudige Tätigkeit wahrzunehmen.

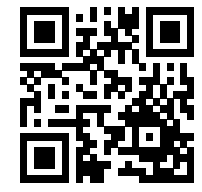

Da es sich um ein europäisches Projekt handelt, würden wir gerne die Arbeit der SuS mit anderen Schulen und Lernenden aus ganz Europa teilen. Es wur-

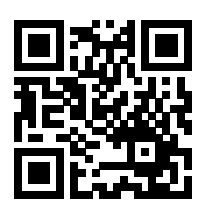

de ein "wikispace" angelegt, welcher unter [http://vidumath.](http://vidumath.wikispaces.com/) [wikispaces.com/](http://vidumath.wikispaces.com/) sehr leicht zu bedienen ist. Bitte registrieren Sie sich auf dieser Website und senden Sie uns (mittels der Kontaktfunktion auf der Website) eine E-Mail mit Ihren Einzelheiten, dem Namen der Schule oder der Klasse. Es wird anschließend eine Seite für Ihre Gruppe erstellt, sowie Ihnen ein Link geschickt, um diese Seite bearbeiten zu können. Es ist

Pflicht, sich im Wiki zu registrieren, und die Bearbeitungsrechte werden erst vergeben, nachdem die Identität der Lehrkraft überprüft wurde.

Wir haben versucht, möglichst wenig Links zu verwenden, empfehlen aber, sich die Website anzusehen, um mehr Beispiele zu erhalten, die erwähnten Videos anzusehen oder auf Tutorials zuzugreifen. Zusätzlich können Sie dort Informationen zu aktuellen und zukünftigen Kursen zum Thema finden."

Bitte kontaktieren Sie uns mit Ihren Ideen, Kommentaren und Beiträgen.

Viele Grüße vom vidumath Team!

#### <span id="page-3-0"></span>Einführung 4

## Ziele des vidumath-Projektes

Die Mathematikdidaktik hat in den letzten Jahren in Europa viel Aufmerksamkeit erlangt, da sie vor allem durch den Mangel an Lernmotivation herausgefordert ist, neue Unterrichtsmethoden zu entwickeln.

vidumath bringt in diese Diskussion innovative Lehrmethoden ein, die auf Ideen basieren, die aus dem Dunstkreis der Videoproduktion kommen. Heute ist Video eine sehr beliebte und häufige Form der Kommunikation für junge Menschen. Video ist motivierender und facettenreicher als ein herkömmliches Lehrbuch. Bewegte Bilder können helfen komplexe Strukturen zu illustrieren, und man kann sie leichter mit der realen Welt verknüpfen.

Die Kernidee von vidumath ist, dass Kinder selbst aktiv Videos produzieren. Dabei wird durch systematische, aber kreative Denkweise der mathematische Inhalt neu gestaltet und visualisiert. Mathematik ist eine Wissenschaft, die durch Regeln, Muster, Abstraktionen und Beweise definiert wird. Diese Bereiche können in verschiedenen Situationen in einer praktischen, philosophischen oder spielerischen Art angewandt werden. Bei diesem Ansatz:

- entdecken Kinder spielerisch mathematische Zusammenhänge
- dokumentieren Kinder diesen Vorgang selbst auf Video
- sehen andere Kinder diese Videos, lernen auf diese Weise Mathematik und werden inspiriert, eigene Videos aufzunehmen
- erhalten Kinder von diesem "Lernen-durch-Lehren"-Ansatz viele Gelegenheiten zur Selbstreflexion
- werden Lehrende die Kinder angemessen unterstützen; insbesondere durch Ideen und Beispiele
- werden die Ideen mit anderen Lehrenden in Europa weiterentwickelt

Sie als Lehrkraft werden die Schnittstelle zu den Lernenden sein, und die Projektgruppe wird sich sehr darum bemühen, Sie angemessen anzusprechen und zu begleiten.

## Der Nutzen von vidumath im Unterricht

vidumath fördert problembasiertes und unabhängiges Lernen. Die Multimedianutzung bestärkt die unmittelbare Erkenntnis der Lernenden und hilft ihnen dabei Probleme eigenständig zu rekonstruieren. Das Projekt entwickelt videobasierte Unterrichtsmethoden. Wenn Video in einer gemeinschaftlichen und reflexiven Weise genutzt wird, ist es ein mächtiges Werkzeug zur Stärkung der Medien- und Mathematikkompetenzen.

Europäische Zusammenarbeit wird benötigt und vidumath setzt seinen Hauptschwerpunkt auf visuelle Kommunikation, welche, mit der Möglichkeit von Untertiteln in einer Vielzahl von Sprachen, ideal für den europäischen Austausch ist. Um die Privatsphäre der Lernenden zu wahren, konzentrieren sich die Videos darauf, die Schülerinnen und Schüler nicht zu zeigen. Das Projekt motiviert, Schulen Tandem-Partnerschaften zu formen: zwei Schulen kooperieren im Unterricht, tauschen Ideen aus und diskutieren Ergebnisse.

vidumath fördert von den Lernenden selbst produzierte Inhalte. Von Lernenden produzierte Videos sind weniger verbreitet und sind oft in schlechter Qualität – nicht nur bezüglich der Videoproduktion, sondern auch betreffend der mathematischen Inhalte. vidumath bietet kreative Konzepte basierend auf Problemlösungsstrategien, eingebettet im pädagogischen Rahmen, in welchem Lehrende Lernende unterstützen, ihre eigenen Medien zu entwickeln. Die vorgeschlagenen videopädagogischen Ideen konzentrieren sich auf die Lernenden und beinhalten eine große Fülle an Ideen, wie Mathematik visualisiert werden kann. Spielerische Konzepte unterstützen die SuS, sich natürlich mit Mathematik zu beschäftigen, und helfen ihnen Kernkonzepte zu verstehen, bevor sie in der Sekundärstufe ankommen.

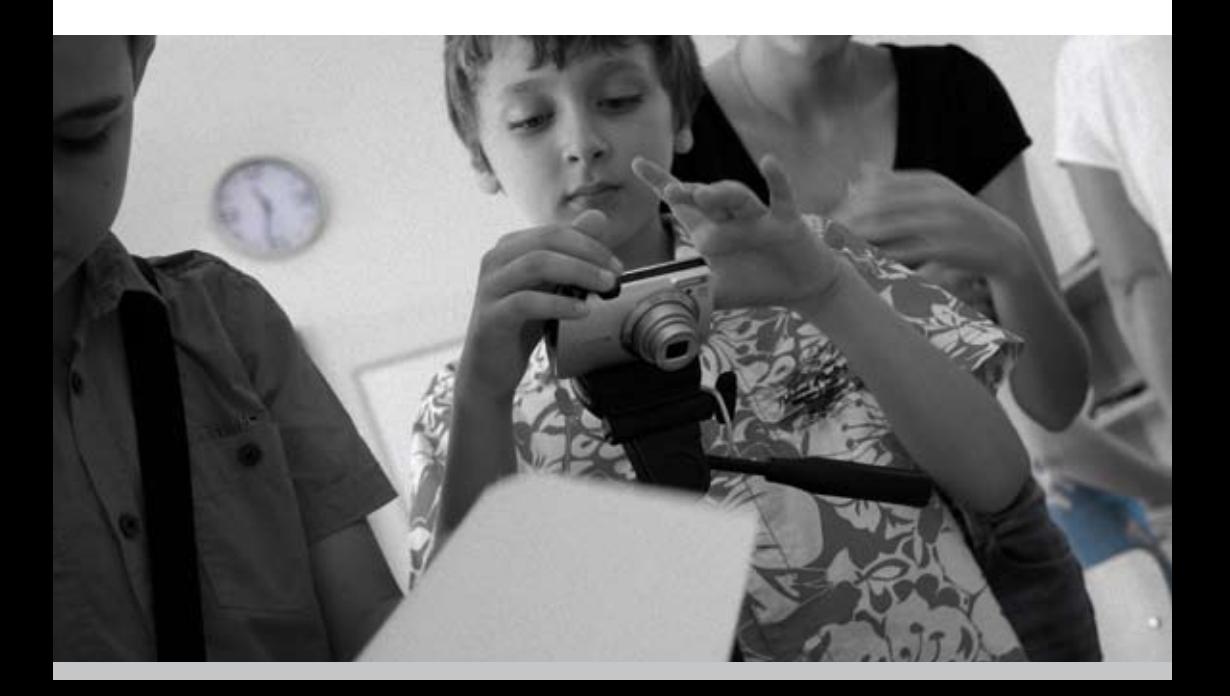

#### <span id="page-5-0"></span>Umsetzung von vidumath 6

## Der Einstieg in die vidumath-Ideen

Obwohl Zeit und Ressourcen im Unterricht begrenzt sind, kann vidumath Ihnen als Lehrkraft helfen schwierige mathematische Konzepte leichter zu erarbeiten. Das Projekt stellt dazu Aufgabenblätter, Videobeispiele und Video-Tutorials zur Verfügung, die einen guten Überblick geben, wie man das Projekt innerhalb und außerhalb des Klassenzimmers einsetzen kann.

Es ist wichtig, dass Sie mit sehr einfachen Videoaufgaben beginnen, vor allem, wenn Sie bisher wenig Erfahrung mit Medienpädagogik haben. Dies kann zum Beispiel Fotos und kurze Videoclips verbunden mit mathematischen Inhalten einschließen. Einfache Aufgaben können in einer Schulstunde integriert werden oder – speziell für ältere SuS, die leicht selbständig arbeiten können – als erste Hausaufgabe dienen.

Die wichtigste Idee ist die Verwendung von Video als Unterstützung für die Mathematik. Die Qualität der Videos ist weniger entscheidend. Es müssen keine professionellen Videos produziert werden, da vor allem der Erarbeitungsprozess selbst zählt. Bestehende Technik kann benutzt werden – Smartphones, Tablet-PCs, Videokameras oder digitale Fotokameras mit Videofunktion. Es muss keine neue Technik für das Projekt angeschafft werden.

## Auswertung, Datenschutz und Urheberrecht

vidumath basiert auf der Teamarbeit der Kinder. Medienarbeit ist Teamarbeit und die Zusammenarbeit führt zu wichtigen Diskussionen über die Herangehensweise an den mathematischen Inhalt und auch zu einer Reflexion über die erstellten Bilder.

In die Bewertung der Video-Mathematikprojekte muss der Projektprozess miteinfließen. Es reicht nicht aus, nur das fertige Videoergebnis zu bewerten. Die Kinder müssen einen Plan/ eine Skizze/ ein Storyboard präsentieren, bevor sie mit der Aufnahme beginnen, und sie müssen über die Herausforderungen berichten, die sie während des gesamten Projektprozesses erlebt haben.

Vor jedem Videoprojekt muss eine schriftliche Einverständniserklärung der Eltern eingeholt werden, dass die Kinder in einem Video gesehen und/oder gehört werden dürfen. Wenn dies ein Problem ist, dann kann man trotzdem Videos produzieren, die dann aber nur Hände oder Gegenstände zeigen und keine gesprochene Tonspur beinhalten. Das vidumath-Projekt liefert auch dazu viele Beispiele – <http://vidumath.eu/video-home/>

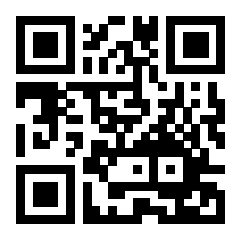

Und zum Schluss: Das Urheberrecht muss beachtet werden. Kommerzielle Bilder, Videoclips oder Musik, die kopiert oder heruntergeladen wurden, können nicht die in Projekte eingebaut werden.

## Erfahrungen aus der Pilotstudie

#### Erfahrungen aus Sofia/ Bulgarien

Um die 150 Schülerinnen und Schüler einer Schule in Sofia nahmen an der Pilotstudie in Bulgarien teil. Die SuS kamen aus der 1. (sieben Jahre alt), 2. (acht Jahre alt) und 4. Klasse (zehn Jahre alt). Jede Altersklasse wurde in kleinere Gruppen, mit einer zuständigen Lehrkraft, welche sie mit der Projektidee und der Stop-Motion-Videoproduktion vertraut macht, aufgeteilt. Als erstes zeigten die Lehrenden Videos, mit den Themen Symmetrie, geometrische Figuren und Gleichungen. Dann demonstrierten die Lehrenden, wie Stop-Motion-Videos produziert werden, wie die Fotos in den Windows MovieMaker importiert werden und wie Effekte und Musik hinzugefügt werden. Jede dieser Gruppen filmte ein Pilot-Video im Unterricht. Das war so motivierend für die Kinder, dass alle von ihnen einen Schritt weiter gegangen sind und auch in ihrer Freizeit eigene Videos kreierten.

Die Schülerinnen und Schüler fanden Spaß an den Tätigkeiten, genossen es, ihre Ideen zu diskutieren und alleine oder in Gruppen zu arbeiten, um die gegebenen Aufgaben zu bewältigen. Ihr aktives Engagement beim Gestalten von Kurzfilmen auf Basis ihres mathematischen Wissens, führt zum Verständnis der mathematischen Verbindungen im Alltag.

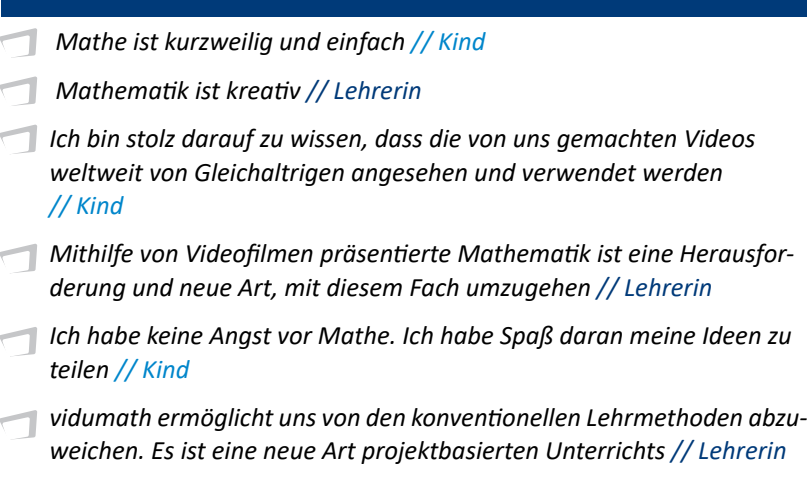

Etwa 100 Schülerinnen und Schüler von zwei Schulen in Trondheim nahmen an der Pilotstudie in Norwegen teil. Die SuS waren in der 5. (zehn Jahre alt), 6. (elf Jahre alt) und 7. Klasse (zwölf Jahre alt). Die Lernenden wurden in Zweier- und Dreiergruppen aufgeteilt. Fast alle SuS durften ihre Gruppe frei wählen, aber die Lehrenden ordneten ein paar zu, um sicher zu stellen, dass die Mitglieder jeder Gruppe sich auf dem gleichen mathematischen Kompetenzniveau befinden und den gleichen Arbeitseifer aufbringen. Einige schwächere SuS, die mehr Unterstützung benötigen, arbeiteten zusammen und erhielten zusätzliche Betreuung.

Der Lehrabschnitt begann morgens mit einer kurzen Einführung ins Projekt, das mathematische Thema und wie Stop-Motion-Videos hergestellt werden. Die von den Lehrenden gewählten Themen waren gleichwertige Brüche, das Kommutativgesetz der Multiplikation und das Gleichheitszeichen. Die SuS planten ungefähr 45 Minuten lang ihre Videos. Die Videoproduktion dauerte rund 60 bis 120 Minuten. Nach einer langen Mittagspause, hatten die Lernenden 30 Minuten zur Verfügung, um Musik zu finden, einen Titel und Abspann zu überlegen und das Video zu vervollständigen. Die letzten 30 Minuten wurden dafür genutzt, über die Erfahrungen und den Lernprozess zu sprechen. Die Schülerinnen und Schüler hatten Spaß an der Aktivität, waren engagiert und sehr motiviert, die Videos fertigzustellen. Sie benötigten kaum Unterstützung durch die Lehrerin und arbeiteten selbstständig in Gruppen.

Die Lehrerin der 6. Klasse sagte über das Projekt: "Alle Gruppen vertieften ihr Verständnis der gleichwertigen Brüche, indem sie über das Thema sprachen, wie es zu visualisieren sei. Zwei oder drei Kinder wussten zuvor nicht, was gleichwertige Brüche sind. Das Ergebnis der Erfahrung war ein solides Grundverständnis."

"Da wir wissen, dass Bruchrechnung eines der herausforderndsten Themen im Mathematikunterricht für Kinder im Alter von neun bis zwölf Jahren ist, nehmen wir uns viel Zeit für dieses Thema. Das Thema aus verschiedenen Perspektiven zu betrachten, hilft den Lernenden Grundvorstellungen zu entwickeln. Ich habe beobachten können, dass der Einsatz von Animationen gute Möglichkeiten für das Lernen und Vertiefen der Bruchrechnung bietet. Ich werde dieses Vorgehen in meinem Mathematikunterricht wieder verwenden."

"Ich denke dieses Vorgehen kann auch erfolgreich in der Sonderpädagogik eingesetzt werden. Die Herausforderung etwas Anderen zu erklären, bietet ausgezeichnete Lernmöglichkeiten. Ich denke, dies wäre eine gute Möglichkeit, Tests und Prüfungen durchzuführen: Während die Kinder die Stop-Motion-Videos herstellen, zeigen sie, dass sie über verschiedene, spezifische Fähigkeiten in einem (mathematischen) Themengebiet verfügen."

#### <span id="page-8-0"></span>Erfahrungen aus Coimbra/ Portugal

Zwei Schulen haben an zwei unterschiedlichen Workshops teilgenommen. Der erste vidumath-Workshop wurde in einer 4. Klasse einer Grundschule durchgeführt, die aus 25 hauptsächlich neun Jahre alten Kindern bestand. Da die Englischkenntnisse der Schülerinnen und Schüler nicht ausreichten, musste zunächst sichergestellt werden, dass die ganze Kommunikation vom Englischen ins Portugiesische übersetzt wird. Die Kinder arbeiteten in Vierergruppen und hatten jeweils ihren eigenen Gruppentisch.

Jede Gruppe sollte an einem One-Shot-Video zum Thema Wahrscheinlichkeit arbeiten. Mit farbigen Knetmassekugeln arbeitend sollten sie herausfinden, welche Farben die in einem Beutel versteckten Kugeln haben. Auf diese Aufgabenstellung wird auf Seite [1](#page-15-0)6 näher eingegangen.

Alle Teams durchliefen vier verschiedene Phasen: (1) Vorbereitungsphase: Die Kinder besprachen, wie die Mathematikaufgabe visualisiert werden kann, bereiteten Objekte und Hintergründe vor und fanden eine Lösung, die Ergebnisse zu dokumentieren. (2) Aufzeichnungsphase: Sie nahmen einen Videoclip auf, der zeigt, wie sie das mathematische Problem gelöst haben. Das Video hatte eine Länge von drei bis fünf Minuten. (3) Nachbearbeitungsphase: Die SuS beschleunigten das Video, um es ansehnlicher zu gestalten, und fügten Titel und Musik hinzu. (4) Präsentationsphase: Jede Gruppe stellte ihr Video vor und schilderte kurz den Prozess.

Den Kindern war es erst gestattet, mit der Produktion anzufangen, nachdem ihre Ideen von der Lehrkraft überprüft worden waren. Die Schülerinnen und Schüler waren begeistert von dem Workshop, interessiert mit dem vidumath-Team zu arbeiten und steckten eine Menge Fleiß in ihre Projekte.

- *Ich habe gelernt, selbstsicher die unglaublichsten Dinge zu tun // Kind*
- *Wir sollten "Danke!" sagen aber stattdessen sagen wir, dass wir mehr wollen! // Lehrer*
- *Ich war sehr stolz, als ich mir das Video ansah // Kind*
- *Was für eine interessante Aktivität, um die Motivation der Kinder und ihre Mitarbeit im Mathematikunterricht zu fördern // Lehrerin*

*Ich habe gelernt, dass es wichtig ist, in der Gruppe zusammenzuarbeiten, um eine Aufgabe auszuarbeiten. Ich habe auch gelernt, dass es wichtig ist, ausdauernd und geduldig zu sein, um ein gutes Ergebnis zu erzielen. // Kind*

Der zweite vidumath-Workshop fand in einer Berufsschule für Gastgewerbe statt, an dem zwölf Auszubildende teilnahmen, die mehr Unterstützung in angewandter Mathematik wünschten. Nach einer langen Diskussion fiel die Entscheidung, dass die Auszubildenden eine kurze Videopräsentation über Proportionalität und Brüche im Kontext zu ändernder Zutaten eines Rezeptes produzieren würden, die an jüngere Schülerinnen und Schüler gerichtet ist. Auf diese Aufgabe wird auf Seite 2[3](#page-22-0) näher eingegangen.

Die Auszubildenden arbeiteten am Skript und dem Storyboard sowie an der Vorbereitung der Aktionen vor der Kamera. Sie nahmen etwa zehn verschiedene Videosequenzen auf, die am Ende einer dreistündigen Unterrichtseinheit grob zusammengesetzt waren. Die Auszubildenden brauchten mehr Zeit, eine gute und anschauliche Methode zu finden, um Brüche darzustellen. Der Workshop war außerdem sehr viel anspruchsvoller im Bezug auf die Videoproduktion als der mit den jüngeren Kindern, aber die Auszubildenden meisterten alles, was zum Erfolg nötig war.

#### Erfahrungen aus Bielefeld und Leipzig/Deutschland

Etwas mehr als fünfzig Lehrkräfte und Lehramtsstudierende nahmen an zwei vidumath-Workshops an der Fachhochschule Bielefeld und der Universität Leipzig teil. Das vidumath Team präsentierte die Grundideen des Projektes und arbeitete dann mit den Teilnehmerinnen und Teilnehmern an praktischen Aufgaben, wie die vidumath Methode im Unterricht eingesetzt werden kann. Dazu gehörte auch, wie man das Projekt in Gang setzt und am Laufen hält. Während des Workshops und der anschließenden Reflektion, war ausreichend Zeit für alle Beteiligten, sich darüber auszutauschen, wie sie die vidumath Ideen mit ihren Schülerinnen und Schülern umsetzen könnten.

Die Teilnehmerinnen und Teilnehmer schätzten die neuartigen Ideen, den didaktischen Ansatz und das Verbinden von Videoproduktion und mathematischem Inhalt. Sie bemerkten, dass auf ein gutes Gleichgewicht zwischen Einführung und Umsetzung zu achten sei, dass die technischen Erfordernisse deutlich gezeigt werden müssten und dass es wichtig sei, den Zeitrahmen einzuhalten.

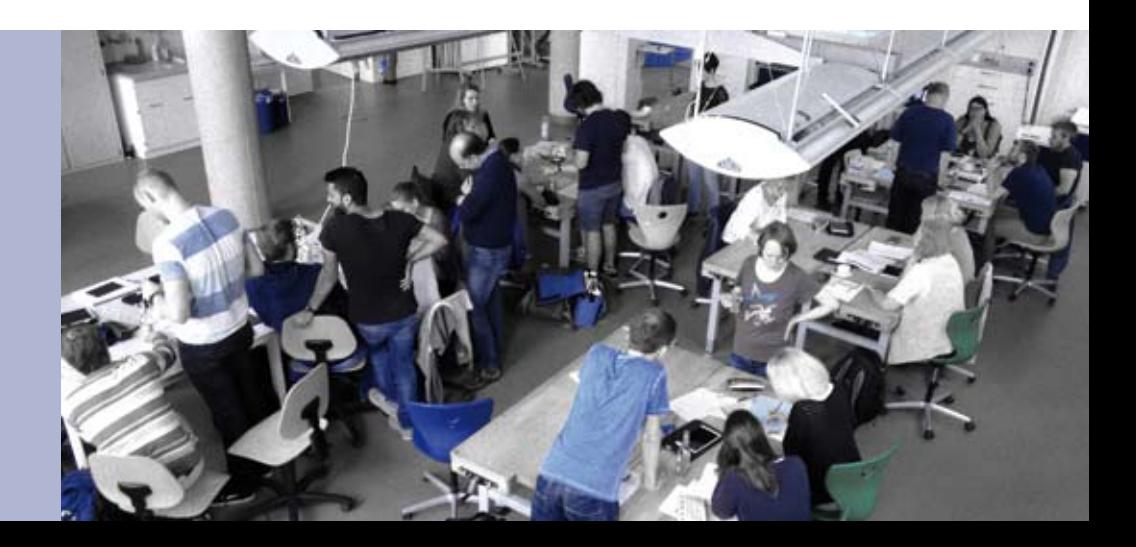

10

Es wurde die Motivation und Wahrnehmung der Schülerinnen und Schüler, während der Teilnahme am vidumath Projekt über gleichwertige Brüche in Norwegen, untersucht. Dazu wurde eine kurze Befragung mit offenen Fragen zur Umsetzung des Projektes und zur Wahrnehmung des Schwierigkeitsgrades durchgeführt, sowie auch der Task-Evaluation-Fragebogen eingesetzt, der eine Variante des *Intrinsic Motivation Inventory (IMI)* ist.

Einige SuS gaben an, dass es keinen schwierigen Part gab. Andere empfanden das Filmen als schwierig oder bezeichneten, die Bewegung der Figuren zu arrangieren, als die größte Hürde. Eine Idee zu finden und diese zu filmen, war für einige eine große Herausforderung.

Die vidumath-Unterrichtseinheit wurde als sehr spannend wahrgenommen. Die SuS fanden auch, dass sie gut in der Lage waren, die Aufgabe zu bewältigen, und einige Freiheiten hatten, diese zu gestalten. Allerdings empfanden sie ihre Wahlmöglichkeiten auf einem mittleren Level. Sie zeigten ein geringeres Maß an Anspannung und Druck beim Ausführen der Aufgabe. Außerdem gaben sie an, viel Aufwand in die Bearbeitung des Projekts gesteckt zu haben.

Das Fragebogenitem "Diese Aktion ist nützlich, um gleichwertige Brüche zu lernen" wurde gut bewertet. Die Antworten auf die offene Frage "Was hast du bei dieser Aktion gelernt?" wurden mittels Inhaltsanalyse untersucht. Mathematiklernen war die häufigste Unterkategorie: die Kinder antworteten sehr häufig, dass sie während der Ausgestaltung der Aktivitäten etwas über gleichwertige Brüche und somit Mathematik auf unterhaltsame Weise gelernt haben.

Es wurde ein starker Zusammenhang zwischen dem Interesse der Lernenden bei der Durchführung der vidumath-Aktivitäten und ihrem wahrgenommenen Lernerfolg festgestellt.

#### Zusammenfassung

Die Erfahrungen mit dem Projekt zeigen, wie der Mathematikunterricht kreativer und motivierender gestaltet werden kann. Der technische und organisatorische Aufwand für ein Videoprojekt im Mathematikunterricht ist überschaubar und kann von jedem Lehrer und jeder Lehrerin bewältigt werden. Finanzielle Kosten sind kein Thema, da nur bereits vorhandenes Material benutzt wird. Zeit muss investiert werden – in der Vorbereitung sowie im Unterricht. Aber dieser Zeitaufwand hält sich in Grenzen und wird mit motivierten Schülerinnen und Schülern belohnt, die dadurch ein besseres Verständnis der mathematischen Zusammenhänge gewinnen.

- <span id="page-11-0"></span>Natürlich ist vidumath keine Methode, die in jeder Unterrichtsstunde verwendet werden kann. Jedoch gibt es viele Gelegenheiten, in denen es Sinn macht, Videoproduktion und Mathematik zu verbinden: 12
	- Einführung: Wenn ein neues Thema eingeführt wird, können die Schülerinnen und Schüler Videos kreieren, um sich mit dem Thema vertraut zu machen oder um ihr Vorwissen in dem Fachgebiet zu präsentieren.
	- Problemlösen: Während sie an einem Thema arbeiten, können die Schülerinnen und Schüler ein offenes komplexes mathematisches Problem lösen, welches offen für mehrere Methoden, Lösungswege und Darstellungen ist. Die Kinder präsentieren ihre unterschiedlichen Lösungen in den Videos.
	- Festigung: Wenn ein Thema abgeschlossen wird, können die Kinder in den Videos zeigen, was sie gelernt haben. Auf diese Wiese kann der Lehrer/ die Lehrerin überprüfen, ob alle mathematischen Konzepte richtig verstanden wurden.

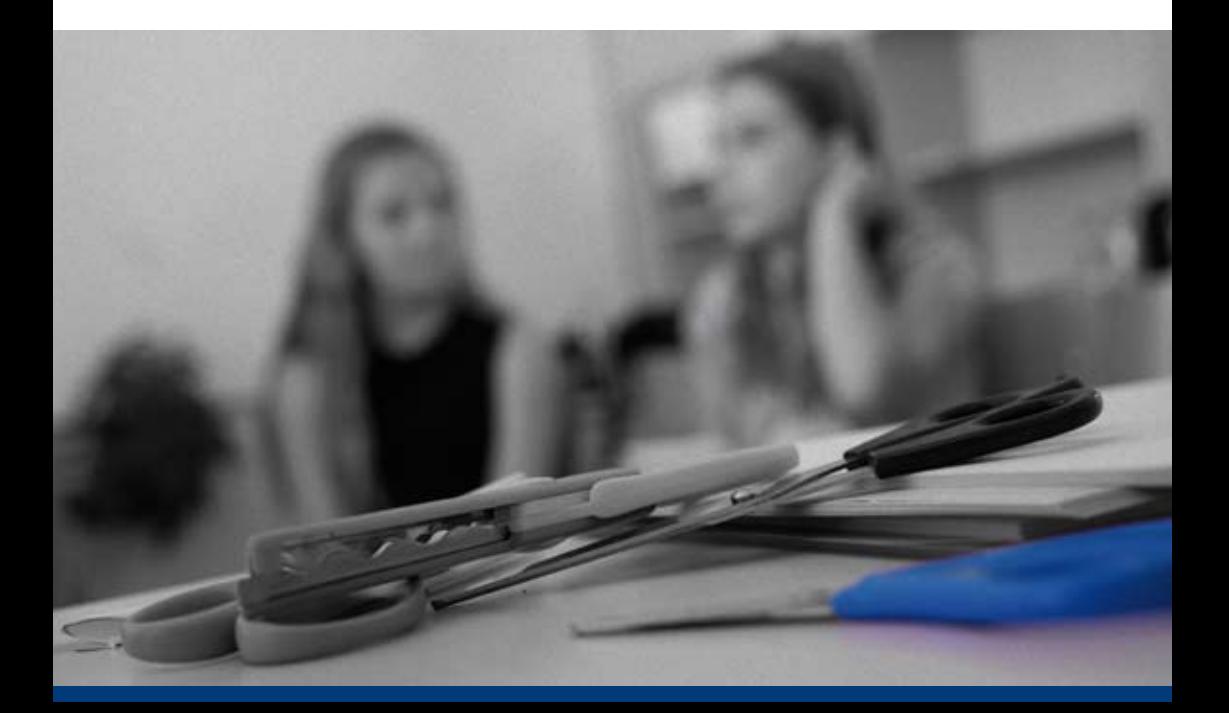

# <span id="page-12-0"></span>vidumath Leitfaden

## Die vidumath-Matrix

Die Matrix liefert eine Übersicht. Sie hat zwei Dimensionen:

- Die erste Dimension ist das **Videoproduktionsniveau**. Wir stellen dazu Videoproduktionsbeispiele für das Einstiegs-, mittlere und fortgeschrittene Niveau bereit. Diese Niveaus basieren nicht auf dem mathematischen Schwierigkeitsgrad. Die Produktionsniveaus erstrecken sich vom Anfänger bis zum fortgeschrittenen Videoproduzenten und bauen aufeinander auf. Auf diese Weise können die in der Einstiegsaufgabe erworbenen Kenntnisse in der Aufgabe mittleren Niveaus und die hier erworbenen Kenntnisse wiederum in der fortgeschrittenen Aufgabe angewandt werden. 1.
- Die zweite Dimension umfasst das mathematische **Bildungsangebot**. Hier werden Beispiele zur Einführung, zum Problemlösen und zur Festigung bereitgestellt. Dies sind keine Schwierigkeitsgrade, sondern Phasen des Lernprozesses. Wie bereits auf Seite [12](#page-11-0) erwähnt, kann vidumath entweder bei der Einführung eines neuen Themengebietes oder wenn die Lernenden ein mathematisches Problem lösen sowie zur Prüfung oder Vertiefung des Verständnisses eingesetzt werden.  $2<sup>2</sup>$

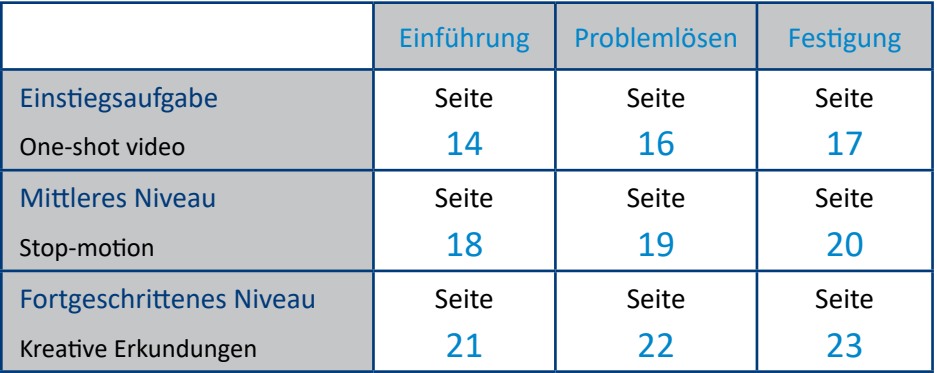

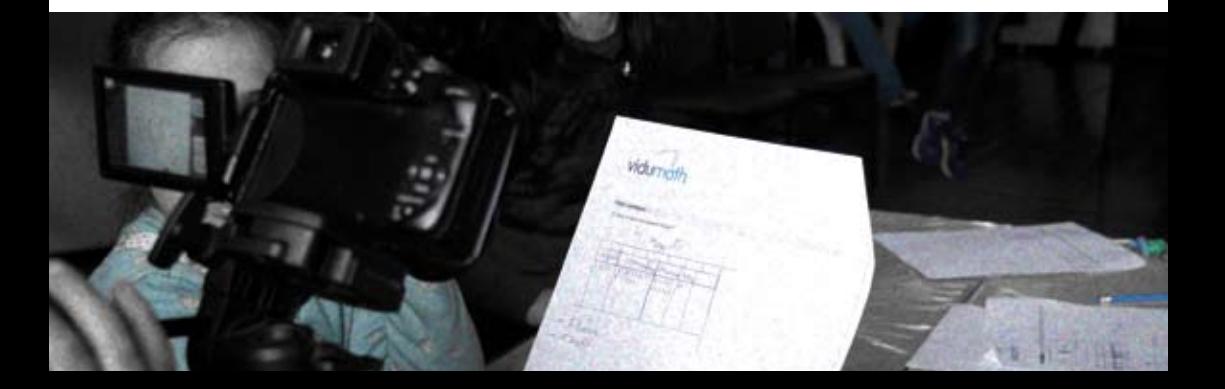

#### <span id="page-13-0"></span>Einstiegsaufgabe 14

#### **Bildschirmaufzeichung / One-Shot-Video**

- • **Produktion:** Videoaufnahme erfolgt an einem Stück ohne Nachbearbeitung
- **Möglicher mathematischer Inhalt:** Dies kann alles beinhalten, was im Mathematikunterricht stattfinden kann, sogar eine Dokumentation: Es können kurze Ausschnitte mathematischer Situationen sein; Es wird eine kurze Idee/ Ausdruck gezeigt; …

Die Einstiegsaufgabe ist ein niederschwelliges Angebot, sodass die Motivation, Video im Unterricht auszuprobieren, und das Selbstvertrauen steigen. Wenn noch keine Erfahrungen vorhanden sind, ist es wichtig, mit elementaren Aufgaben anzufangen. Einstiegsaufgaben benötigen wenig technisches Verständnis. Sie können Standbilder und bewegte Bilder beinhalten.

Eine erste Einleitung könnte sein:

- Die Produktion von Standbildern, die zeigen, wo Mathematik und Zahlen in der Schule oder in der unmittelbaren Umgebung präsent sind – zum Beispiel Zahlen auf Schildern oder nummerierten Objekten.
- Auf einem höheren Niveau könnte ein One-Shot-Video aufgenommen werden, das zeigt, wie Schülerinnen und Schüler mit einem mathematischen Ausdruck oder Graf oder einem anderen mathematischen Objekt arbeiten.

Einstiegsaufgaben beinhalten keine Videonachbearbeitung. Das aufgenommene Material wird so benutzt, wie es ist.

#### Einführung

Der konstruktivistischen Lerntheorie zufolge ist es am besten, wenn die Lernenden Fakten und Zusammenhänge selber entdecken. Die Schülerinnen und Schüler werden sich eher an Konzepte und Erkenntnisse erinnern, welche sie selber erarbeitet haben, als Fakten, die sie nur gehört oder gelesen haben. vidumath bietet eine anregende Möglichkeit für den Lernenden ausgehend von bisherigen Erfahrungen und vorhandenem Wissen, neue Fakten, Zusammenhänge und Wahrheiten zu

> *Jedes Mal, wenn wir einem Kind etwas frühzeitig beibringen, das es später für sich selbst hätte entdecken können, wird diesem Kind die Chance genommen, es selbst zu erfinden und es infolgedessen vollkommen zu verstehen.*

> > *— Jean Piaget*

entdecken. Um dies zu erreichen, führen wir ein neues Thema ein, indem wir den SuS eine Erkundungsaufgabe geben. Diese produzieren anschließend Videos, die zeigen, wie die SuS mit der Welt interagieren, indem sie forschen, Objekte manipulieren, mit Fragen und Kontroversen ringen oder Experimente durchführen

Die Einstiegsaufgabe kann zur Einführung einer großen Auswahl mathematischer Themen genutzt werden. Im Kindergarten beginnt es zum Beispiel mit dem Themengebiet der zweidimensionalen geometrischen Figuren. Die Kinder bekommen die Aufgabe, ihre Umgebung zu erkunden und Fotos aufzunehmen, die zeigen, wo welche Formen zu finden sind, zum Beispiel an Einrichtungsgegenständen, Gebäuden und Verkehrsschildern. Ein anderes Thema sind Zahlen. Die Kinder machen Fotos, welche entweder Ziffern zeigen, wie beispielsweise Zahlen auf Schildern oder nummerierten Objekten, oder sie machen Fotos einer Menge mit einer gegebenen Anzahl an Elementen.

In der Grundschule ist die Einführung der mathematischen Operationen, wie der Addition und Subtraktion, wichtig. Beim Einführen der Addition können die Lernenden die Aktivität zum Beispiel dafür nutzen, additive Situationen zu finden, und anschließend ein One-Shot-Video darüber produzieren. Andere Themen, die sich für die Grundschule eignen, sind Volumen und Gewicht. Die Schülerinnen und Schüler könnten in einem One-Shot-Video zeigen, wie sie Volumina oder Gewichte messen, während sie eine Mahlzeit zubereiten.

In der Sekundarstufe I ist Bruchrechnen ein wichtiges und schwieriges Thema. Um dieses einzuführen, können die Lernenden die Aktivität dazu nutzen, die Verwendung von Brüchen im Alltag zu erforschen und ein One-Shot-Video über ihre Entdeckungen produzieren. Auch die Wahrscheinlichkeitsrechnung ist ein schwieriges Themengebiet. Dabei hilft es den Schülerinnen und Schülern zu verstehen, worum es geht, wenn sie ein Video über Glücksspiele, wie das Leiterspiel oder Kniffel, produzieren.

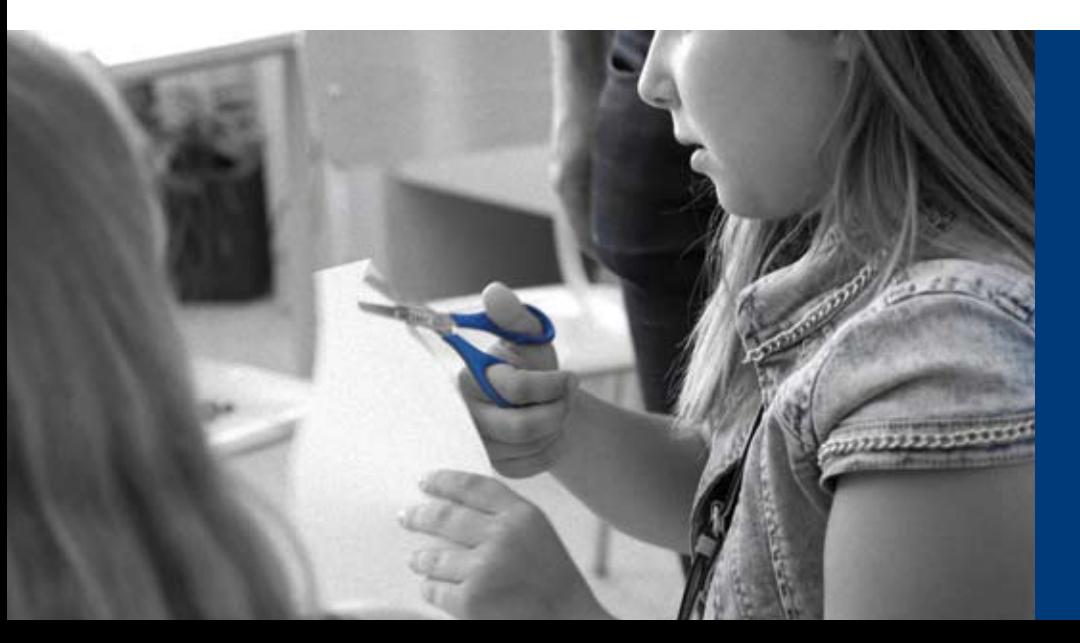

*Wir denken nur richtig nach, wenn wir mit Problemen konfrontiert werden.* 

*— John Dewey*

<span id="page-15-0"></span>Problemlösen spielt eine wichtige Rolle sowohl in der Mathematik als auch in der Mathematikdidaktik. In den Principles and Standards (NCTM, 2000, S. 52) steht: "Das Lösen von Problemen ist nicht nur das Ziel des Mathematiklernens, sondern auch das wichtigste Instrument, dies zu tun." Was als richtiges Problem und nicht nur als Aufgabe erachtet wird, hängt von dem Kenntnissen und Fähigkeiten der Schülerinnen und Schüler ab. Für eine Problemstellung ist es essentiell, dass die SuS keine auswendig gelernten oder vorgeschriebenen Methoden kennen, um diese zu lösen. Der berühmte Mathematiker George Pólya hat vier Schritte des Problemlösens beschrieben:

- 1. Verstehen des Problems
- 2. Entwerfen eines Plans, um das Problem zu lösen
- 3. Ausführung des Plans
- 4. Rückblick, Evaluation, ob das Problem wirklich gelöst ist, Reflektieren des Prozesses

Diese Schritte entsprechen sehr gut den Schritten des vidumath-Projektes (siehe Schritt-für-Schritt-Anleitung auf Seite [24\)](#page-23-0): Ein Storyboard für die Videoproduktion zu erstellen, hilft den Lernenden zu planen, wie das Problem zu lösen ist. Anschließend nehmen sie ein One-Shot-Video auf, welches zeigt, wie sie den Plan ausführen. Das fertige Video erlaubt es zurückzublicken und den Prozess zu reflektieren.

Die One-Shot-Videotechnik ist für alle Probleme geeignet, die entweder geradlinig oder mit systematischem Ausprobieren gelöst werden können und erfordert keine hochentwickelte dynamische Visualisierung. Wir haben folgendes Problem mit Kindern einer 4. Klasse in Coimbra getestet (siehe Seite [9](#page-8-0)):

*Du hast einen Beutel, in dem sechs Bälle sind. Diese haben vier verschiedene Farben. Finde heraus, welche Farben und wie viele Bälle einer Farbe in deinem Beutel enthalten sind. Es ist nicht erlaubt, in den Beutel zu schauen oder mehr als einen Ball auf einmal herauszunehmen. Du kannst so oft du möchtest einen Ball herausnehmen und anschließend wieder hineinlegen.*

<span id="page-16-0"></span>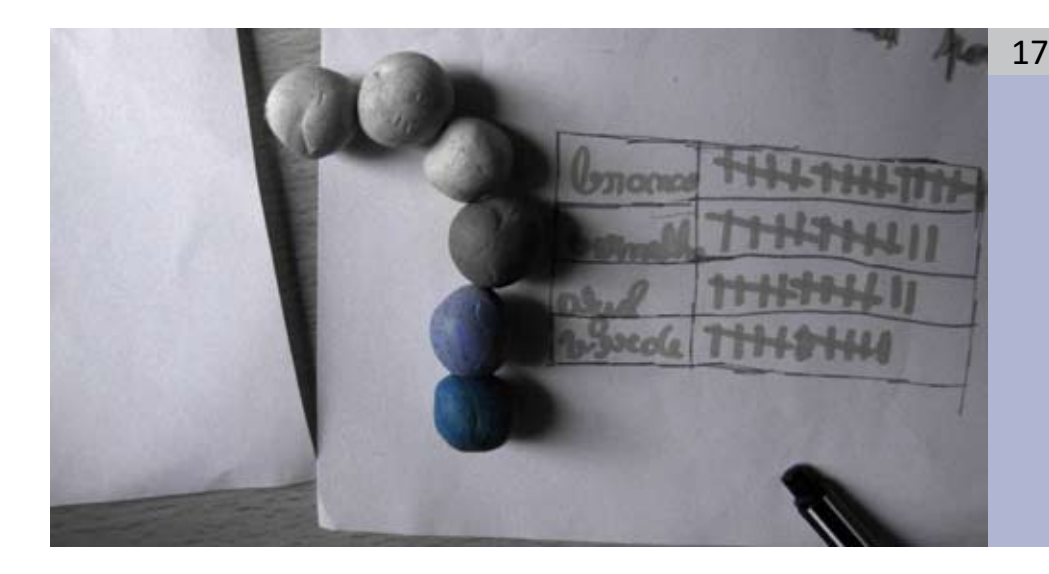

#### Festigung

Mathematik ist ein Fach, indem neue Erkenntnisse zum großen Teil auf bisherigem Wissen aufbauen. Wenn eine Schülerin oder ein Schüler vorher gelernte Teile von Konzepten, Algorithmen, Prozeduren oder Schlussfolgerungen vergisst, dann gibt es für ihn oder sie keine Möglichkeit, das zu Lernende auszubauen. Darauf zu beharren, dass SuS das Gelernte festigen, leistet einen kritischen Beitrag zum Lernprozess, um ihnen zu helfen Kenntnisse und Fähigkeiten zu verinnerlichen sowie ihnen zu ermöglichen, das Verständnis zu erweitern, sich darauf stützen zu können, zu übertragen und anzuwenden. Die Schülerinnen und Schüler müssen das bereitgestellte Material soweit bearbeiten, dass sie dessen Bedeutung verstehen, sonst neigen sie dazu, der Versuchung nachzugeben die Denkweise der Lehrkraft zu kopieren anstatt sich selber Gedanken zu machen. Sich die Zeit zu nehmen, die SuS das Gelernte verdichten und darstellen zu lassen, ist der Schlüssel zum Transfer des Gelernten.

Die Einstiegsaufgabe ist besonders für das Zusammenfassen geeignet. Beim Zusammenfassen wird die Kernidee des Gelernten in neuer Weise dargestellt. Dies kann schriftlich oder mündlich geschehen, aber genauso gut durch Drama, Kunst oder Musik – exakt wie es vidumath anbietet. Etwas zusammenzufassen ist eine sehr kraftvolle Lernstrategie, weil der Lernstoff verstanden sein muss, um ihn zusammenfassen zu können. Die Lernenden müssen die Inhalte wiederholen, um ihr Verständnis der Hauptaspekte aufzufrischen. Beim Erstellen des Storyboards müssen die Schülerinnen und Schüler zwischen den grundlegenden Ideen, die im Video enthalten sein müssen, und dem was ausgelassen werden kann, unterscheiden. Dabei müssen sie eigene Bilder zum Visualisieren der mathematischen Konzepte und Prozeduren (er-)finden. Das funktioniert mit beinahe allen mathematischen Themen.

#### <span id="page-17-0"></span>Aufgabe mittleren Niveaus 18

#### **Stop-Motion (Animation)**

- • **Produktion:** Stop-Motion ist eine grundlegende Trickfilmtechnik, bei dem Standbilder in einer Trickfilm-App oder einem Videobearbeitungsprogramm zusammengefügt werden. Dabei werden Objekte leicht bewegt und nach jeder Bewegung ein Bild aufgenommen. Die einzelnen Bilder werden anschließend mit einer kurzen Anzeigedauer auf einer Zeitleiste positioniert. Es sieht dann so aus, als würden sie sich selbstständig bewegen. Das Video ist wie ein Zeichentrickfilm. Damit bietet Stop-Motion eine gute Einführung zur Idee der bewegten Bilder.
- **Möglicher mathematischer Inhalt:** Stop-Motion ist speziell für Inhalte geeignet, bei denen Animationen gut funktionieren: Zeigen von Symmetrie; Erklären von Brüchen; Erklären von geometrischen Formen; …

Die Aufgabe mittleren Niveaus führt an die Videoproduktion heran. Der Hauptunterschied besteht darin, dass nun Bilder und Ton editiert werden. Stop-Motion wurde als Hauptbeispiel für den mittleren Schwierigkeitsgrad ausgewählt, da es eine spielerische Aktivität darstellt, die zudem gut ausgeführt werden kann ohne, dass die SuS im Video auftauchen oder ihre Stimmen zu hören sind (was in einigen europäischen Schulen eine wichtige Forderung des Datenschutzes ist).

Stop-Motion hilft dabei zu verstehen, wie Videos und bewegte Bilder produziert werden. Sie sind eine Sequenz von Standbildern. Ein "bewegtes" Bild an sich existiert eigentlich nicht; es wird in unseren Köpfen erzeugt. Wenn wir etwa 25 Bilder pro Sekunde sehen, wandelt unser Gehirn dies in ein bewegtes Bild um.

#### **Einführung**

Wenn wir etwas Neues lernen, dann starten wir nicht als unbeschriebenes Blatt. Kinder haben immer bereits Erfahrungen mit den Ideen und Konzepten des neuen Themas gesammelt. Um neues Wissen an das Vorwissen anzuknüpfen, muss die Lehrkraft herausfinden welche Kenntnisse und Vorstellungen über das neue Thema bei den Schülerinnen und Schülern bereits vorhanden sind. vidumath bietet dafür eine spannende und unterhaltsame Herangehensweise.

Solange sich das Konzept auf eine reale Lebenssituation bezieht, kann es in einem One-Shot-Video eingefangen werden. Leider sind viele mathematische Konzepte abstrakt, existieren also nur in unseren Köpfen und haben nur einen indirekten Bezug zur realen Welt. Glücklicherweise ist Stop-Motion eine mächtige Art und Weise, abstrakte Ideen zu visualisieren. Wir haben vidumath bereits mit vielen unterschiedlichen abstrakten mathematischen Konzepten getestet: dem Gleichheitszeichen (Gleichungen), Symmetrie (Spiegel- und Drehsymmetrie), dem Kommutativgesetz der Addition und Multiplikation, Proportionalität, der Summe der <span id="page-18-0"></span>Winkel in einem Dreieck, gleichwertigen Brüchen, Flächeninhalt, und noch vielem mehr. 19

> *Die Wissenschaft, lieber Junge, ist voll Irrthümer, die man aber nicht zu scheuen hat, weil sie allmälig der Wahrheit zuführen.*

> > *— Jules Verne*

Während die Schülerinnen und Schüler ihr Video planen und produzieren, kann die Lehrkraft nicht nur beobachten, wie viel die Lernenden schon über das neue Thema wissen, sondern auch welche Arten von Fehlvorstellungen sie haben. Eine Fehlvorstellung ist eine Schlussfolgerung, die falsch ist, weil sie auf Denkfehlern oder falschen Fakten beruht. Für Jemanden, der noch nicht alle Sachverhalte kennt, sind Fehlvorstellungen normal. Ein wichtiger und notwendiger Schritt des Lernprozesses ist es, sich der eigenen Fehlvorstellungen bewusst zu werden. Dies geschieht manchmal schon während das Video geplant oder gefilmt wird, aber mit großer Sicherheit beim Reflektieren der Videos. Hier sind einige falsche Auffassungen und Irrtümer, die wir während der Erprobungen beobachten konnten:

- *Das Gleichzeichen bedeutet: "Rechne die linke Seite aus und schreibe das Ergebnis*  auf die rechte Seite!" (Typische Antworten zur Gleichung  $8 + 4 = \Box + 5$  sind 12 *oder 17.)*
- *Eine Gleichung ist etwas, das nur gelöst werden kann, indem der richtige Algorithmus angewandt wird. Es kann nicht mit der Realität in Verbindung gebracht werden.*
- *Beim Bruchrechnen wird das Ganze nicht in gleichgroße Teile aufgeteilt.*
- *Wenn Kinder Brüche vergleichen, treffen sie ihre Entscheidung, ohne zuerst einen gemeinsamen Nenner zu finden.*

#### Problemlösen

Ein Problem ist als eine Aufgabe definiert, für die wir keine auswendig gelernten oder vorgeschriebenen Methoden haben, um diese zu lösen. Es gibt jedoch eine Menge allgemeiner Strategien, die zur Problemlösung angewendet werden können. Die Webseite [https://www.une.edu.au/about-une/academic](https://www.une.edu.au/about-une/academic-schools/bcss/news-and-events/psychology-community-activities/over-fifty-problem-solving-strategies-explained)[schools/bcss/news-and-events/psychology-community-activities/over-fifty](https://www.une.edu.au/about-une/academic-schools/bcss/news-and-events/psychology-community-activities/over-fifty-problem-solving-strategies-explained)[problem-solving-strategies-explained](https://www.une.edu.au/about-une/academic-schools/bcss/news-and-events/psychology-community-activities/over-fifty-problem-solving-strategies-explained) listet mehr als 50 Problemlösungsstrategien auf und erklärt diese. Hilfreiche Strategien, um das Problem zu verstehen und die Lösung zu erklären sind

- <span id="page-19-0"></span>*das Visualisieren des Problems, eines relevanten Prozesses oder einer Situation*
- *das Zeichnen einer Abbildung oder eines Diagrammes des Problems, eines relevanten Prozesses oder einer Situation*
- *Entwerfen eines Modells des Problems oder eines relevanten Prozesses*
- *sich vorzustellen das Problem, ein Kernprozess oder die Lösung zu sein*
- *Simulieren oder Durchspielen eines Kernelementes des Problems*
- *Überlegen eines speziellen Beispiels*

vidumath ermöglicht den Lernenden, dies auf eine kreative Weise zu tun. Das folgende Problem kann durch systematisches Ausprobieren gelöst werden, aber um die Lösung wirklich zu verstehen, ist eine Visualisierung mithilfe von Stop-Motion sehr hilfreich. Wir haben folgendes Problem mit einem dreizehnjährigen Jungen ausprobiert.

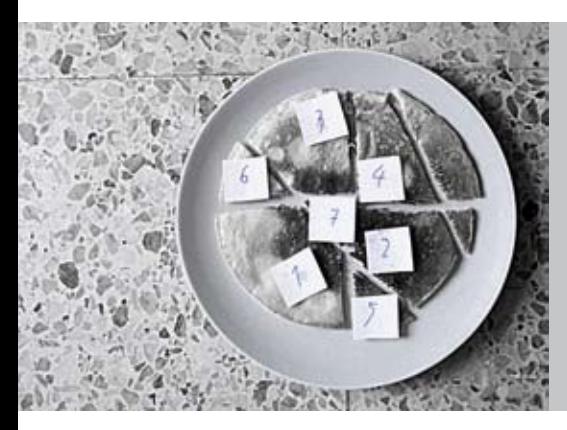

*Du hast einen Eierpfannkuchen. Diesen möchtest du mit einem Messer in so viele Stücke wie möglich zerteilen. Die Stücke müssen nicht dieselbe Größe haben. In wie viele Teile kann ein Eierpfannkuchen mit vier geraden Schnitten zerteilt werden?*

#### **Festigung**

Wenn wir bei der Videotechnik einen Schritt weiter gehen – also von der Einstiegsaufgabe zu Aufgabe mittleren Niveaus, dann können wir das gleiche auch bei der Technik der Lernenden zum Festigen des Wissens tun: Wir gehen vom Zusammenfassen zum Verknüpfen. Anstatt wichtige Ideen nur wiederzugeben, werden beim Verknüpfen Ideen kombiniert und ein sich entwickelndes Verständnis mathematischer Konzepte ermöglicht. Dies bedeutet, Bestandteile zusammenzufügen und sie in einer neuen Weise zu betrachten. Für ein konzeptionelles Verständnis ist es entscheidend, dass Lernende Verknüpfungen zwischen scheinbar getrennten mathematischen Ideen aufbauen. Zum Beispiel werden Brüche, Dezimalzahlen, Prozentrechnung und Proportionalität mitunter als getrennte Themen unterrichtet, obwohl sie eigentlich nur unterschiedliche Darstellungsweisen derselben grundlegenden mathematischen Idee sind.

Das Verknüpfen erfordert von den Lernenden, die Ideen zu verarbeiten und mit

<span id="page-20-0"></span>ihnen zu interagieren, anstatt lediglich Informationen zu kopieren und einzufügen. Die Lernenden sind aktiv mit dem Material beschäftigt, wenn sie es klassifizieren, analysieren, kombinieren, Details extrahieren, die Bedeutung der gelernten Konzepte und Prozeduren neu einschätzen, nach systematischen Fehlern und Auslassungen suchen, etc. Dies alles geschieht bei der Planung eines Videos über die gelernten Inhalte. Am Ende können sie ihr neues Verständnis mit ihrem Vorwissen und ihren Erfahrungen in Beziehung setzen und eine neue Bedeutung für sich entwickeln. Dieses Denken auf einer höheren Ebene ist für Kinder herausfordernd und braucht eine explizite Unterstützung des Lernprozesses durch die Lehrkraft. Aufgaben, die Lernenden beim Darstellen der mathematischen Ideen helfen, sind unter anderem:

- *Benutz unterschiedliche Repräsentationen, um eine mathematische Aufgabenstellung zu lösen und zeige, wie sie zueinander ähnlich sind, z.B. erläutre die Lösung für 103 – 28 mithilfe eines leeren Zahlenstrahls, Dienes-Blöcken und einer schriftlichen Notation.*
- *Zeig, wie die neuen mathematischen Konzepte mit anderen mathematischen Konzepten in Beziehung stehen, z.B. zeig, wie Multiplikation mit Flächen, Bündelung, Addition und Zählen zusammenhängt.*
- *Zeig, welchen Alltagsbezug die neuen mathematischen Konzepte haben, z.B. zeig, wie das Wissen über Bruchrechnung bei der Lösung eines alltäglichen Problems helfen kann. (Die Kinder können zum Beispiel Puppen animieren. Wenn Datenschutz kein Thema ist, kann es auch mit realen Personen in Form eines One-Shot-Videos durchgeführt werden oder noch besser mit anspruchsvolleren Videotechniken.)*

#### Aufgabe fortgeschrittenen Niveaus

#### **Kreative Erkundungen**

- • **Produktion:** Dies ist offen für verschiedene Videoproduktionsideen und geht von "echter" Videoproduktion aus, die sowohl Kameraarbeit als auch Nachbearbeitung beinhaltet.
- **Möglicher mathematischer Inhalt:** Alle mathematischen Inhalte können hier enthalten sein: Dokumentation des Mathematikunterrichts/einer Aktivität; jeder Unterrichtsinhalt; Mathematik mit Musik und Drama darstellen; …

Die Aufgabe für Fortgeschrittene ist nur empfehlenswert, wenn die Einstiegsaufgabe sowie die Aufgabe mittleren Niveaus bereits gemeistert wurden und die Schülerinnen und Schüler über ein adäquates Wissen zur Videoproduktion verfügen. Es ist komplett offen gegenüber jeglicher Form der Videoproduktion.

#### <span id="page-21-0"></span>**Einführung** 22

Wenn die Schülerinnen und Schüler bereits wissen, wie anspruchsvolle Videos produziert werden, dann kann dies genutzt werden, um jedes beliebige Thema einzuführen. Es ist sehr gut geeignet für Erkundungsaufgaben, wie das Finden von Alltagssituationen, die mit der mathematischen Operation oder dem Gegenstand in Beziehung stehen, der eingeführt werden soll. Wir haben zum Beispiel ein Video über Formen und Zahlen in Potsdam produziert: [https://youtu.](https://youtu.be/_dYrnP6pf-Q) [be/\\_dYrnP6pf-](https://youtu.be/_dYrnP6pf-Q)Q

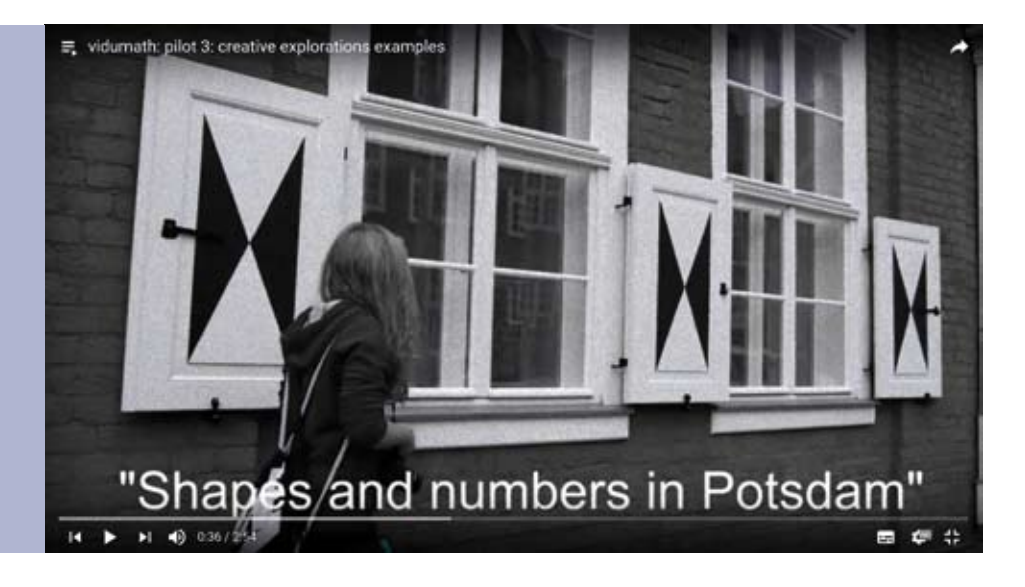

#### Problemlösen

Hier kann jede Art von Problem gewählt werden. Es gibt eine Menge heuristischer Strategien, ein Problem zu lösen, und die Möglichkeiten, den Lösungsprozess sowie die eigentlichen Lösungen zu visualisieren, sind ebenso vielfältig. Folgendes Problem haben wir mit Lehramtsstudierenden an der Universität von Ljubljana getestet, aber dies wäre ebenso auch für die Grundschule oder weiterführende Schule geeignet:

<span id="page-22-0"></span>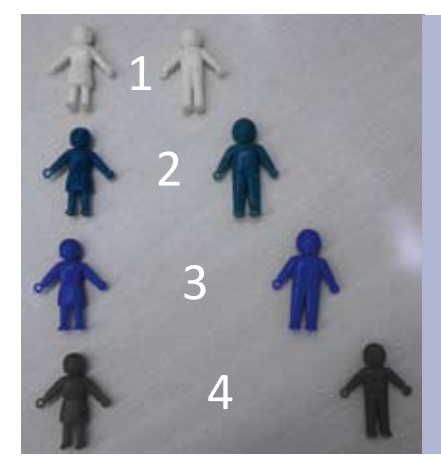

*Es gibt acht Plätze in einer Reihe. Acht Personen sollen in dieser Reihe platziert werden. Aber das Problem ist: Personen mit der gleichen Farbe mögen sich nicht. Es muss…*

- *ein Platz zwischen den gelben Leuten,*
- *zwei Plätze zwischen den grünen Leuten,*
- *drei Plätze zwischen den blauen Leuten, und*
- *vier Plätze zwischen den roten Leuten*
- *… sein.*

#### Festigung

Wenn Lernende ihr eigenes Wissen über mathematische Konzepte zeigen oder festigen, die einen engen Bezug zu Alltagsproblemen haben, dann ist es besser dies nicht mit einer Stop-Motion-Animation, sondern mit realen schauspielernden Personen zu machen. Ein Beispiel dafür wurde während der Testphase von Auszubildenden einer Berufsschule für Gastgewerbe in Coimbra produziert. Die Auszubildenden wurden dazu aufgefordert, ihr Wissen über Proportionalität zu zeigen, wie es zur Zubereitung von Speisen in einem Hotel oder Restaurant benötigt wird. Sie entschieden sich dafür zu zeigen, wie ein Koch ein Gericht, welches für zehn Personen ausgelegt ist, auf eine Gruppe von zweiundzwanzig Personen skalieren kann: [https://youtu.be/GtvRq7Mm-f](https://youtu.be/GtvRq7Mm-fA)A

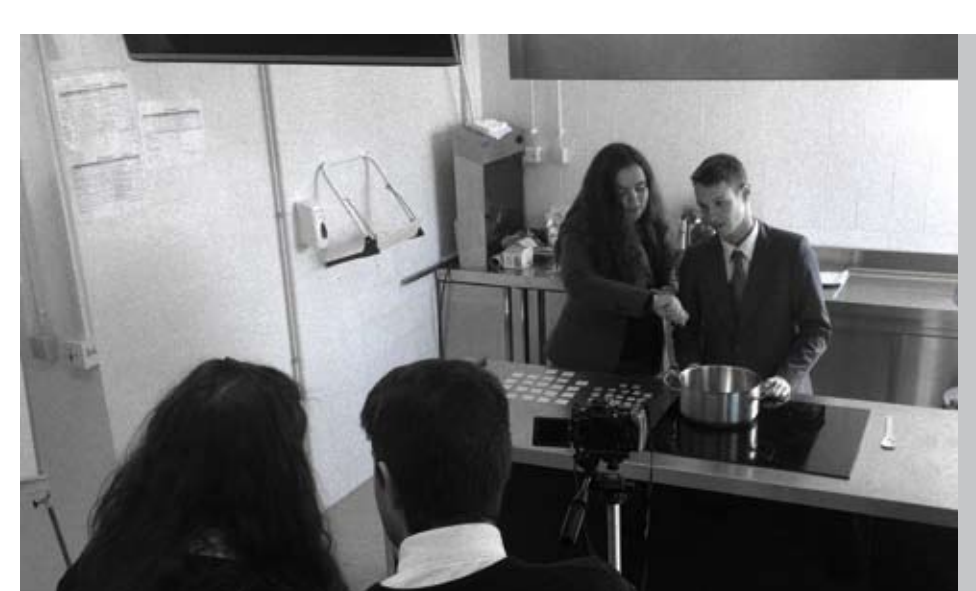

23

#### <span id="page-23-0"></span>Schritt-für-Schritt-Anleitung 24

Folgende sechs Schritte werden benötigt, um ein vidumath Projekt in Ihrem Unterricht anzuleiten: Vorbereitung, Einführung, Planung, Filmen, Nachbearbeitung und Reflexion. Nachstehend befindet sich ein Überblick. Danach ist auf den nächsten Seiten eine detailliertere Beschreibung der Einzelschritte zu finden.

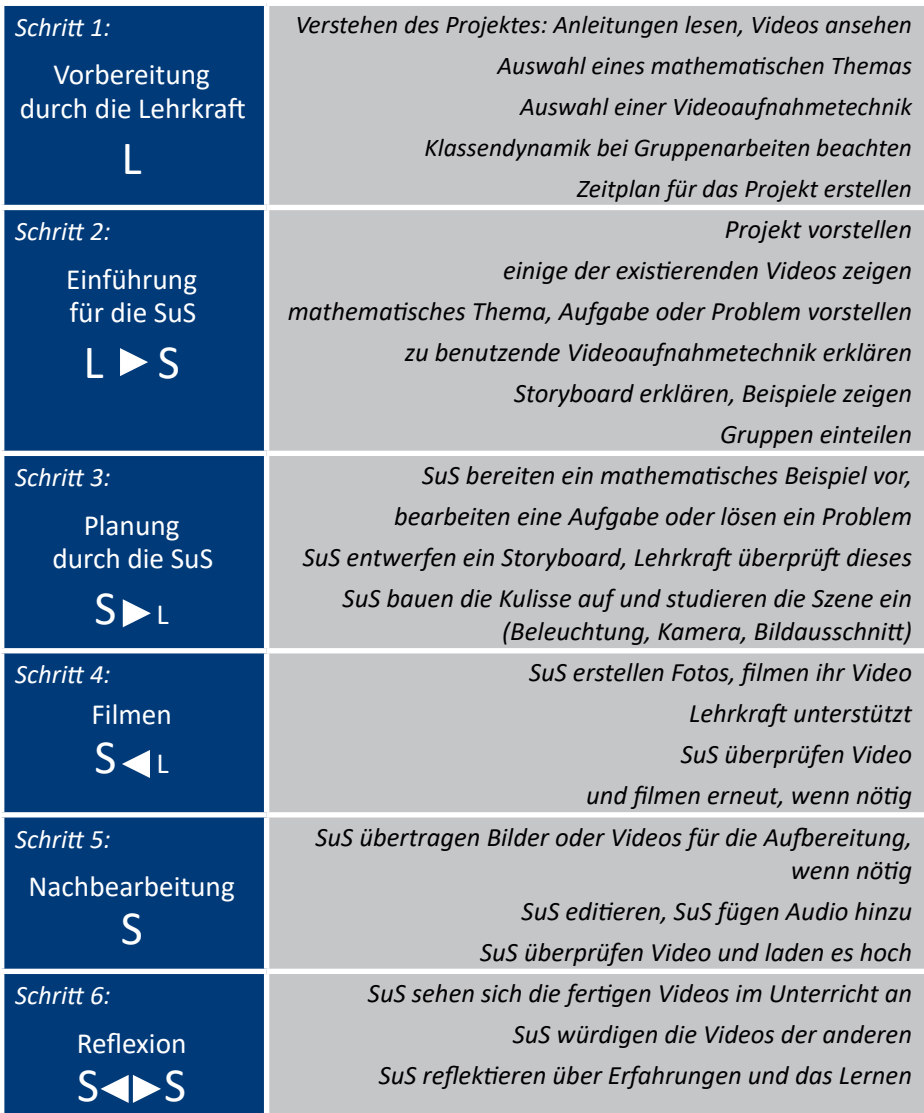

(L= Lehrkraft; S = SuS)

#### Schritt 1: Vorbereitung

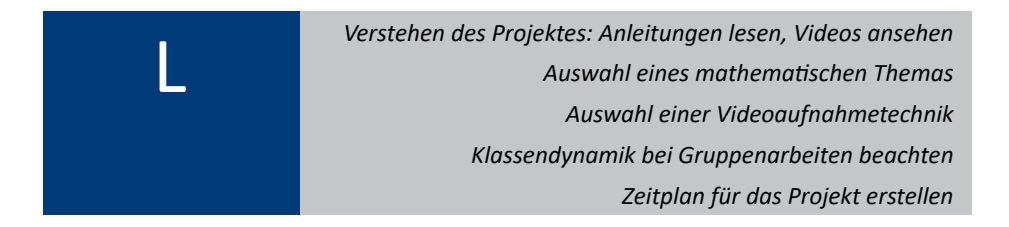

Es ist ratsam zuerst dieses Booklet zu lesen und einige fertige Videos anzuschauen, bevor mit dem Projekt begonnen wird. Ihre Einschätzung und Unterstützung als Lehrkraft ist ein wesentlicher Bestandteil des Projektes. Wir konnten aber in der Pilotphase auch feststellen, dass die Schülerinnen und Schüler in großem Maße auch selbstständig zusammen am Projekt arbeiten. Wir empfehlen ein leichtes Herantasten!

Es ist wichtig zu verstehen, dass obwohl die Mathematik in diesem Projekt im Vordergrund steht, das Erstellen eines eigenen Videos die Motivation für die Kinder ist. Das mathematische Lernen findet statt, weil die Kinder über die mathematischen Inhalte, die sie präsentieren wollen, nachdenken und diese dabei auch aus anderen Perspektiven als im normalen Unterricht betrachten müssen. Insbesondere müssen die Kinder zuerst ein tiefes Verständnis für die mathematischen Konzepte entwickeln, um die Sachverhalte in den Videos korrekt darzustellen.

Hier sind einige Punkte, welche vor dem Start des Projektes von der Lehrkraft vorbereitet werden sollten:

- *Welche mathematischen Themen sollen in der Klasse gefestigt werden? Es gibt verschiedene Stellen des Lernprozesses an denen das Medium Video eingesetzt werden kann (siehe Seite [12](#page-11-0) und in der* vidumath*-Matrix). Unsere Erfahrung hat gezeigt, dass es ein Inhalt sein sollte, der von den Lernenden als durchaus schwierig wahrgenommen wird.*
- *Welche Filmtechnik soll angewandt werden? Es gibt drei verschiedene Möglichkeiten: One-Shot, Stop-Motion oder kreative Erkundungen (siehe*  vidumath*-Matrix, Seite [13](#page-12-0)). Die Wahl sollten Sie zunächst von Ihren eigenen Erfahrung abhängig machen. Allerdings sollten Sie beachten, dass die SuS Ihnen diesbezüglich oft einen Schritt voraus sind.*
- *Wie soll die teilnehmende Klasse in Gruppen von zwei bis vier Kindern aufgeteilt werden? Die Erfahrung hat gezeigt, dass homogene Gruppen am besten funktionieren, d.h. SuS, die zusammen in einer Gruppe sind, haben etwa dasselbe mathematische Leistungsniveau und dieselbe Arbeitshaltung.*
- *Wie viel Zeit soll für das Projekt genutzt werden? Unsere Erfahrungen haben gezeigt, dass für die Planung etwa 45 Minuten benötigt werden. Mehr Zeit könnte erforderlich werden, wenn die SuS ein mathematisches Problem zu lösen haben. Dies hängt vom Schwierigkeitsgrad des Problems ab. Es wird weniger Planung benötigt, wenn den Lernenden eine Entdeckungsaufgabe gestellt wird. Das Filmen dauert zwischen 30 und 120 Minuten. Ein One-Shot-Video kann sehr schnell produziert werden; Stop-Motion benötigt mehr Zeit. Die Zeit, die für kreative Erkundungen benötigt wird, hängt davon ab, wie anspruchsvoll die Aufgabe ist. Die Nachbearbeitung benötigt circa 30 Minuten. Die für die Reflexion benötigte Zeit hängt von der Anzahl der produzierten Videos und der Komplexität des behandelten mathematischen Inhalts ab.* 
	- *Es muss sichergestellt werden, dass das benötigte Material vorhanden ist – das normale Unterrichtsmaterial, sowie einige der folgenden Beispiele für die mathematische Visualisierung: farbiges Papier, Textmarker und Buntstifte, Büroklammern, Kleber, Scheren, Lineale, Perlen, Dienes-Material, Steckwürfel, Spielknete, Legosteine usw. Wenn dies an der Schule erlaubt ist, ist es für die Kinder sehr motivierend, Süßigkeiten zu benutzen, z.B. Schokolinsen oder Gummibärchen. Einige Projekte benötigen Alltagsgegenstände, wie Teller, Tassen, Gabeln usw.*

#### Schritt 2: Einführung

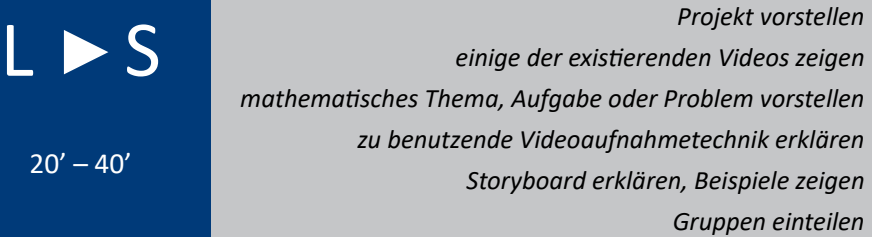

Einige Dinge müssen den SuS erklärt werden, bevor sie anfangen können zu arbeiten.

*Als Erstes stellen Sie das Projekt im Allgemeinen vor:* vidumath *steht für video education in mathematics, was bedeutet, dass die Lernenden Videos produzieren, die sich auf mathematische Inhalte beziehen. Da es sich um ein europäisches Projekt handelt, nehmen Schülerinnen und Schüler aus verschiedenen Ländern am selben Projekt teil. Sie können Videos zeigen, die SuS anderer Länder gemacht haben und die Videos Ihrer Klasse können in anderen Ländern gezeigt werden. Wenn Ihre Schule bereits eine Partnerschule hat, kann diese genutzt werden. Es kann auch der Schülerleitfaden eingesetzt werden, der online als PowerPoint-Präsentation oder Flipbook [https://www.](https://www.flipsnack.com/AEAED958B7A/vidumath-student-guide.html) [flipsnack.com/AEAED958B7A/vidumath-student-guide.htm](https://www.flipsnack.com/AEAED958B7A/vidumath-student-guide.html)l verfügbarer ist.*

- *Zeigen Sie der Klasse einige bereits vorhandene vidumath-Schülervideos. Die Beispiele sollten mit derselben Videotechnik hergestellt worden sein, die Ihre SuS benutzen sollen. Allerdings dürfen sie nicht dasselbe mathematische Thema behandeln, da sonst die Kreativität der Kinder beeinträchtigt wird.*
- *Präsentieren Sie das mathematische Thema, die Aufgabe oder das Problem. Wenn vidumath benutzt wird, um ein neues Thema einzuführen, ist es sinnvoll das Thema ein oder mehrere Tage, bevor die Arbeit an den Videos tatsächlich startet, zu präsentieren. Dann können die Kinder im Vorfeld Ideen sammeln.*
- *Erklären Sie die Filmtechnik, die die Kinder benutzen sollen. Erfahrungsgemäß wird dafür nur wenig Zeit benötigt. Die meisten Kinder im Alter von neun bis zwölf Jahren haben bereits Erfahrungen darin, Videos zu machen, einige sogar im Stop-Motion-Bereich.*
- *Es ist sehr wichtig, dass Sie erklären, was ein Storyboard ist. Es lassen sich viele Beispiele und Vorlagen im Internet finden.*
- *Teilen Sie die Klasse in Gruppen von zwei bis vier Schülern auf. Die Gruppeneinteilung sollten Sie sich vorher überlegt haben.*

#### Schritt 3: Planung

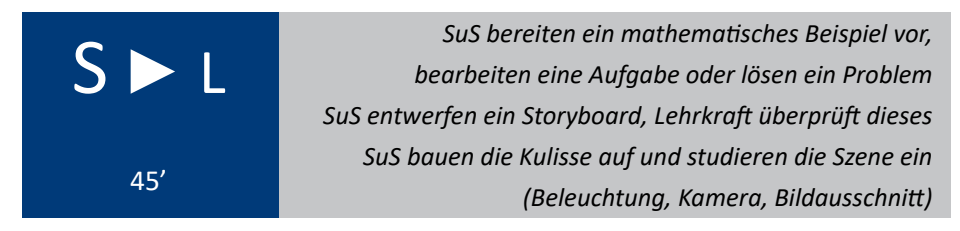

Dieser Schritt ist hauptsächlich Aufgabe der Lernenden. Lassen Sie die Kinder selbstständig arbeiten, helfen Sie, wenn Sie darum gebeten werden, und unterstützen Sie nur, wenn Ihnen auffällt, dass die Gruppe auf einer falschen Fährte ist.

Es müssen drei verschiedene Fälle unterschieden werden (siehe vidumath-Matrix, Seite [1](#page-12-0)3):

*Einführung: Sollen die Kinder an einer Erkundungsaufgabe arbeiten, wie das Finden von Zahlen in der Umgebung, dann ist keine lange Planungsphase im Unterricht nötig. Dann müssen sie raus und auf Entdeckungsreise gehen. Die Gruppengespräche werden während dieser Entdeckungsreise stattfinden.* **Nur in diesem Fall kann das Storyboard übersprungen werden und das Projekt wird mit Schritt 4 fortgesetzt.**

*Problemlösen: Wenn die Kinder ein mathematisches Problem lösen sollen, dann muss die Gruppe das als erstes tun. Am Storyboard zu arbeiten, kann auch dabei helfen das Problem zu lösen, aber in der Regel werden die Kinder über die Visualisierung sprechen, nachdem sie das Problem gelöst haben.*

*Festigung: Wenn die Schülerinnen und Schüler ein mathematisches Konzept, eine Idee oder eine Prozedur visualisieren sollen, dann sammelt die Gruppe zuerst Ideen und fängt anschließend sehr zügig damit an, am Storyboard zu arbeiten.*

Die Gespräche in der Gruppe sind ein essentieller Teil des Projekts. Dabei findet der Großteil des mathematischen Lernens statt. Das Storyboard spielt eine wichtige Rolle bei diesem Prozess. Es bietet einen leistungsstarken und neuen Weg, mathematische Gedanken auszudrücken. Wenn während dieses Prozesses festgestellt wird, dass die Lernenden einen Fehler gemacht haben oder vom Thema abweichen, sollten Sie ihnen erst etwas Zeit geben, es selbst zu entdecken. Manchmal reicht ein kleiner Hinweis aus. Fehler sind ein wichtiger Teil des Lernprozesses. Sie bieten Lerngelegenheiten, wenn die Kinder die Fehler entdecken und sie korrigieren. Aber sie sind noch mehr als das. Aktuelle neurologische Untersuchungen konnten nachweisen, dass das Gehirn zweimal aktiviert wird, wenn wir einen Fehler machen. Das erste Mal zeigt das Gehirn eine erhöhte elektrische Aktivität, wenn ein Widerspruch zwischen einer korrekten Lösung und einem Fehler auftaucht. Diese Gehirnaktivität tritt auch auf, wenn wir uns dessen gar nicht bewusst sind, dass die gegebene Antwort falsch ist. Das zweite Mal ist eine erhöhte Gehirnaktivität festzustellen, wenn wir den Fehler bemerken und darüber nachdenken.

> *Das Gehirn feuert und wächst, wenn wir einen Fehler machen, auch wenn wir uns dessen nicht bewusst sind, weil wir uns anstrengen müssen. Das Gehirn wird herausgefordert und Herausforderung führen zu Wachstum.*

> > *— Jo Boaler*

Um die Kinder dazu zu bringen, ihre Ideen zu äußern, ohne Angst zu haben, falsch zu liegen, ist es wichtig ein fehlerfreundliches Umfeld zu schaffen. Das bedeutet, dass Fehler und Ideen der Kinder wertgeschätzt werden, damit sie erkennen, dass Fehler sich positiv auf das Gehirn auswirken. Jedoch sollten die Lernenden, um spätere Frustration beim Filmen und der Reflexion zu vermeiden, Fehler schon während der Planung des Videos entdecken und nicht erst, wenn alles fertig ist. Deshalb ist die Begutachtung des Storyboards entscheidend. *Keine Gruppe darf anfangen zu filmen, bevor eine Lehrkraft das Story-*

28

*board gutgeheißen hat!* Es muss sichergestellt werden, dass die Lösungen und Konzepte mathematisch korrekt und vollständig und die Pläne durchführbar sind. Die Bewertung der Durchführbarkeit kann schwierig sein, da sich die Kinder meist besser mit dem Filmen auskennen als das Lehrpersonal.

Der letzte Teil dieses Schrittes ist die Vorbereitung des praktischen Filmens. Eine wackelfreie Kamera ist meist der schwierigste Teil, bei dem die Lehrkräfte in der Pilotuntersuchung oft technisch helfen mussten. Wenn keine Kamerastative vorhanden sind, kann vorgeschlagen werden, ein Podest zu bauen, um die Kamera stabil in der gleichen Position zu halten. Bei unseren Versuchen haben die Kinder große, offen stehende Bücher oder Bücherstapel, Stühle oder Tische benutzt. Klebeband kann sich als nützlich erweisen.

Die Schülerinnen und Schüler müssen die Kulisse aufbauen und die Requisiten vorbereiten. Das kann im einfachsten Falle ein Stück farbiges Papier als Hintergrund sein. Manchmal möchten die Kinder eine ganze Kulisse bauen. Es ist wichtig darauf zu achten, welche der kreativen Ideen innerhalb der begrenzten Zeit umgesetzt werden können.

One-Shot-Videos zeigen oft, wie die Schülerinnen und Schüler Objekte manipulieren, um das mathematische Problem zu lösen oder das Konzept darzustellen. Wenn Datenschutz ein Problem ist, muss sichergestellt werden, dass die Gesichter der Kinder im Video nicht zu sehen und die Stimmen nicht zu hören sind. Solange nur die Hände zu sehen sind, besteht kein Problem.

Die Schülerinnen und Schüler müssen auch Lösungen für die Beleuchtung und den Bildausschnitt finden. Zu wenig Licht ist in einigen Fällen ein Problem. Systematisches Probieren funktioniert wunderbar.

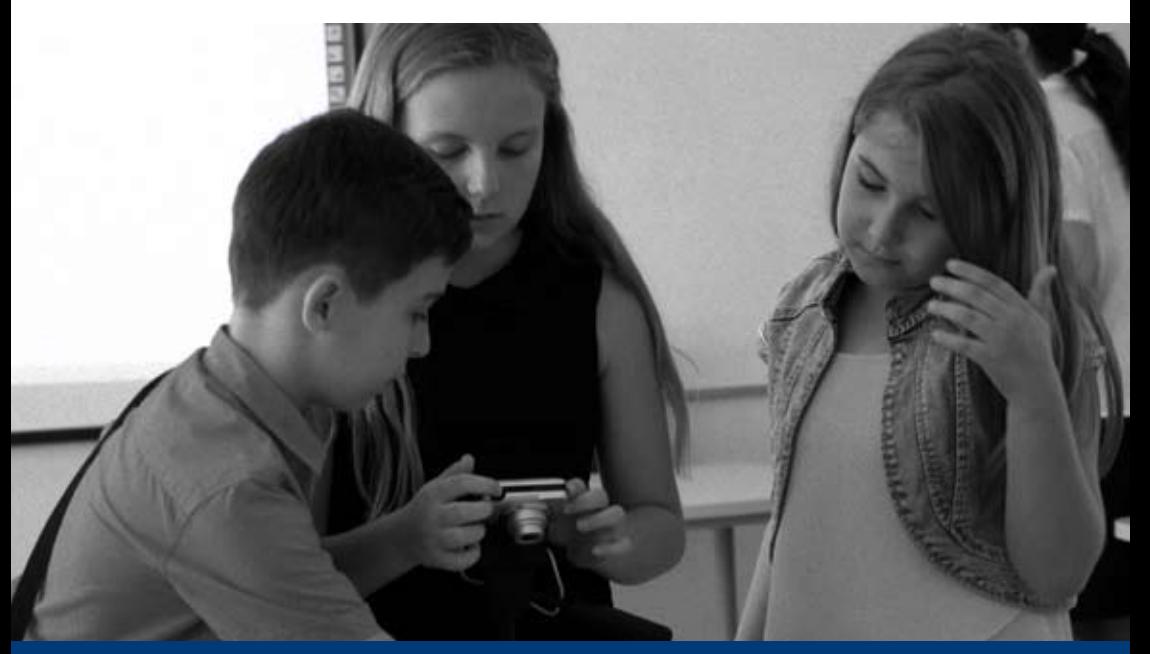

#### Schritt 4: Filmen 30

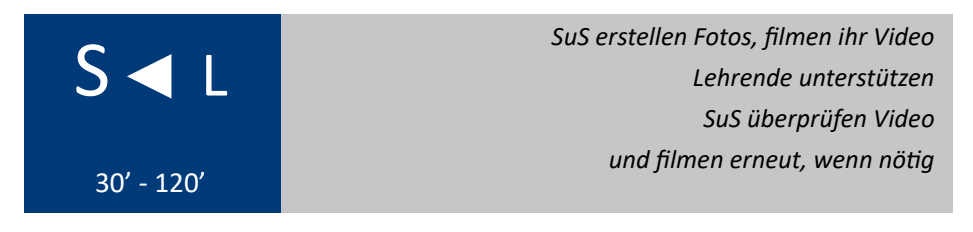

Dies ist der unterhaltsamste Teil des Projekts. Die Schülerinnen und Schüler arbeiten selbstständig an ihren Videos. Sie als Lehrkraft können unterstützen, wenn Sie von den SuS um Hilfe gebeten werden. Erfahrungsgemäß können unerwartete Hindernisse auftauchen. Nicht alle Kinder werden sich genau an das Storyboard halten und bei einigen viel versprechende Storyboards kann sich herausstellen, dass sie schwierig umzusetzen sind.

Ziel dieses Schrittes ist nicht nur, die Motivation und Freude der Kinder zu steigern. Die Lernenden müssen ihre mathematischen Ideen und Konzepte vom Storyboard in die Realität umsetzen. Das vertieft ihr Verständnis der mathematischen Beziehungen. Vor allem wenn Hürden auftauchen, führen die kognitiven Konflikte zu einem tieferen Verständnis.

Mehr Informationen über das Filmen von Videos finden Sie im Abschnitt "Technischer Support" (siehe Seite [33](#page-32-0)).

#### Schritt 5: Nachbearbeitung

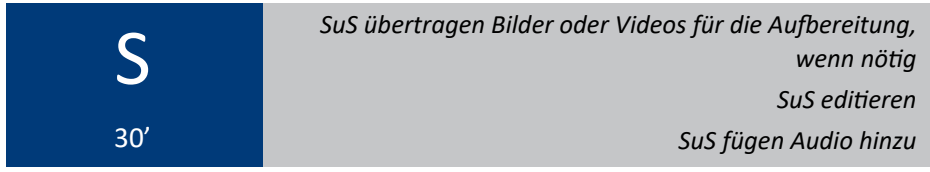

Der Aufwand für die Nachbearbeitung unterscheidet sich je nach verwendeter Videotechnik (siehe vidumath-Matrix, Seite [1](#page-12-0)3):

*Ein One-Shot-Video benötigt keine Nachbearbeitung. Jedoch auch wenn nicht nötigt, so ist es doch möglich, ein wenig aus Spaß nachzubearbeiten, sofern die SuS dies möchten, dazu fähig sind und genügend Zeit (siehe unten) vorhanden ist.*

- *o Wenn die Schüler eine Stop-Motion-App auf einem Smartphone oder Tablet benutzen, kann diese App für die Nachbearbeitung verwendet werden. Das Handbuch der App enthält nähere Informationen dazu.*
- *o Wenn die SuS eine Digitalkamera benutzen, findet die Nacharbeitung mit der Videobearbeitungssoftware auf dem Computer statt. Als Erstes müssen die Kinder die Bilder von der Kamera auf den Rechner (PC oder Mac) übertragen. Die Lehrkraft muss im Voraus sicherstellen, dass dies funktioniert. Dazu kann ein USB-Kabel oder ein SD-Kartenleser genutzt werden. Die Bilder werden auf dem Computer in die Videobearbeitungssoftware geladen. Detailliertere Informationen sind im technischen Support zu finden. Die meisten Kinder werden diese Arbeit eigenständig, mit etwas Hilfe oder gänzlich ohne Hilfe, bewältigen.*
- *Während kreativer Erkundungen ist alles möglich. Das einzige Limit für die Nachbearbeitung ist durch die Videobearbeitungsfähigkeiten der Kinder und das gegebene Zeitfenster gesetzt.*

Nachdem die Arbeit am Aussehen des Videos abgeschlossen ist, kann der spaßige Teil beginnen. Dies ist keine Pflicht, aber die Kinder haben Freude daran. Wenn hierfür während des Mathematikunterrichts nicht genügend Zeit zur Verfügung steht, kann dies Teil des Kunst- oder Musikunterrichts sein oder Zuhause gemacht werden. Für gewöhnlich möchten die Kinder einen Vorspann, Abspann sowie Ton (Musik und Soundeffekte) zum Video hinzufügen. Es muss sichergestellt werden, dass nur Audiomaterial mit offener Lizenz benutzt wird, um Probleme zu vermeiden. Es ist empfehlenswert, eine begrenzte Auswahl an Audiomaterial zur Verfügung zu stellen, da eine Internetsuche nach passender Musik deutlich mehr Zeit benötigt.

**Wenn das Video fertig ist, muss es als Videodatei gespeichert werden!** Dafür

ist das mp4-Format empfehlenswert. Schließlich müssen alle Videos auf das Gerät übertragen werden, welches im Klassenzimmer zum Zeigen der Videos benutzt wird.

Der letzte Schritt ist das Teilen der Videos mit einer Tandem-Partnerschule oder mit dem Rest der Welt, indem es im Internet hochgeladen wird, z.B. bei YouTube. Zum Teilen mit Partnerschulen kann das Projekt-Wiki unter http:// vidumath.wikispaces.com/ verwendet werden. Dort kön-

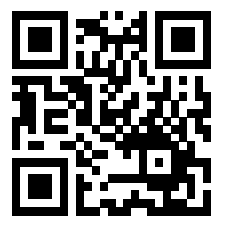

nen Sie auch etwas über die Klasse und über die Schule schreiben. Wenn dies nicht bereits geschehen ist, müssen Sie sich erst anmelden. Bei der Registrierung müssen Sie uns den Name Ihrer Schule mitteilen, damit wir für diese eine eigene Seite erstellen können. Dies kann nach dem Beenden der Unterrichtsstunde erledigt werden.

#### Schritt 6: Reflexion 32

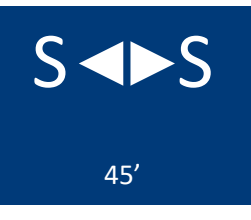

*SuS sehen sich die fertigen Videos im Unterricht an SuS würdigen die Videos der anderen SuS reflektieren über Erfahrungen und das Lernen*

Für die Kinder ist es ein sehr wichtiger Schritt, dass ihre Videos im Unterricht gezeigt werden. Das kann noch ausgeweitet werden, indem den Eltern Links zu den hochgeladenen Videos gesendet werden oder sie auf der Homepage der Schule verlinkt werden. Dadurch wird das Selbstbewusstsein der Lernenden gestärkt, was zur Nachhaltigkeit und Effektivität des Projektes beiträgt.

Jede Gruppe stellt ihr Video vor. Die Schülerinnen und Schüler schlüpfen für den Rest der Unterrichtsstunde in die Lehrerrolle. Es muss sichergestellt werden, dass jedes Video gewürdigt und von der Klasse gelobt wird. Direkt nach der ersten Vorführung sollten keine negativen Kommentare erlaubt sein. Anschließend dürfen Verbesserungsvorschläge gemacht werden, allerdings muss dabei folgende Regel beachtet werden: Du musst mindestens zwei positive Kommentare gemacht haben, bevor du eine Kritik äußern darfst.

Über die Videos zu reflektieren, ist ein nützlicher Teil des mathematischen Lernprozesses. Wie verstehen meine Klassenkameraden das Video? War es das, was ich beabsichtigt habe? Warum wird es unterschiedlich interpretiert? Über unterschiedliche Perspektiven, abweichende Visualisierungen, verschiedene Arten ein Problem zu lösen sowie unterschiedliche Lösungen für ein und dasselbe Problem zu reflektieren, vertieft das Verständnis und führt oft zu neuen Einsichten.

> *Wir lernen nicht aus Erfahrungen […] wir lernen, indem wir über Erfahrungen nachdenken.*

> > *— John Dewey*

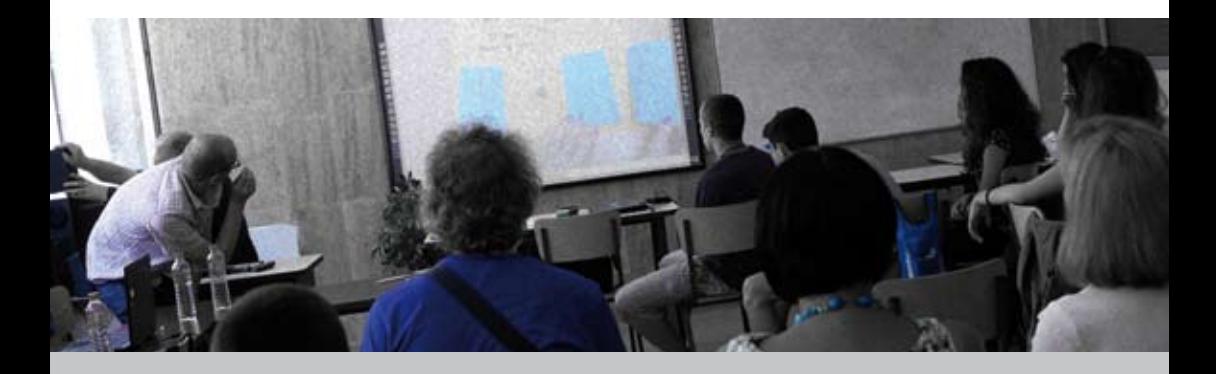

# <span id="page-32-0"></span>Technischer Support

Dieser Abschnitt stellt mehr technische Hintergrundinformationen über das Filmemachen für Ihre vidumath-Projekte bereit. Das soll Ihnen ermöglichen, gleich loszulegen. Auf YouTube gibt es viele Tutorials, welche die verschiedenen Aspekte der Videobearbeitung mit verschiedener Software abdecken, aber auch über kreatives Filmemachen, falls Sie in dieser Richtung weitermachen möchten.

Videoproduktion ist über die Jahre einfacher geworden, aber gleichzeitig ist es auch leichter geworden, von der Technologie und ihren Funktionen mitgerissen zu werden. Außerdem sind die Schülerinnen und Schüler mittlerweile sehr versiert, was Videoproduktion angeht. Es ist wichtig als Lehrkraft zu wissen, dass man kein Experte für Videoproduktion sein muss. Die Rolle der Lehrkraft ist die Verantwortung für das pädagogische Konzept des Projektes zu haben.

## Vorhandene Technologie nutzen

Wie bereits erwähnt ist die Qualität der Produktion nicht der entscheidende Parameter eines vidumath-Projektes. Insbesondere für die ersten Projekte ist es eine gute Idee, die Produktion einfach zu halten und unmittelbar verfügbare Technologie zu benutzen. Sind die Lernenden interessiert, dann können sie in weiteren Projekten die Qualität ihrer Produktionen weiterentwickeln. Bei vidumath geht es nicht darum, ein professioneller Kameramann oder eine professionelle Kamerafrau zu werden – es ist viel wichtiger zu verstehen und darüber zu reflektieren, wie Videos hergestellt werden.

Die **mobilen Technologien, wie Smartphones und Tablets**, werden immer multifunktionaler, haben gute Kameras, beinhalten Bearbeitungsmöglichkeiten (Stop-Motion-Apps) und bieten die Möglichkeit, Videos direkt ins Internet hochzuladen. Dies beschleunigt den Produktionsprozess. Aber auch die traditionelle Herangehensweise, mit einer **separaten Foto- oder Videokamera und einem Computer** zur Nachbearbeitung, funktioniert nach wie vor gut. Sie bietet mehr Möglichkeiten, ist aber auch zeitintensiver.

Es gibt eine Reihe an Kameras, die für das Filmen benutzt werden können:

- *Smartphonekamera*
- *Tabletkamera*
- *Webcam eines Computers*
- *Kompaktkamera mit Videofunktion*
- *Digitale Spiegelreflexkamera mit Videofunktion (Kamera mit austauschbarem Objektiv)*
- *Videokamera (klassischer Camcorder)*

Die Kameras von Smartphones und Tablets haben in der Regel eine gute Bildqualität, die selbstverständlich vom spezifischen Modell abhängt. Alle aktuellen Modelle ab dem mittleren Preissegment reichen für Videoprojekte völlig aus. Manche Schulen haben Richtlinien, die die Benutzung von Smartphones im Unterricht einschränken. Sie müssen zunächst herausfinden, ob und unter welchen Bedingungen Sie diese verwenden können. Webcams sind in der Regel in Notebooks bereits eingebaut oder können an einen PC angeschlossen werden. Sie haben meist eine schlechtere Bildqualität und können nicht so leicht bewegt werden, um den Bildausschnitt zu ändern. 34

Aktuelle **Fotokameras** bieten mittlerweile eine hochqualitative Videofunktion, die normalerweise angepasst werden kann – am besten immer die höchste Qualität wählen. **Digitale Spiegelreflexkameras** eignen sich sehr gut für Videoprojekte, bei denen man eine gute Bildqualität benötigt, wie zum Beispiel bei den vorgeschlagenen Ideen zu den kreativen Erkundungen. Die **klassischen Camcorder** sind einfach zu bedienen, haben eine gute Videoqualität und sind leicht zu handhaben.

Alle Kameras bieten die Möglichkeit, **Ton** aufzunehmen. Meistens ist die Qualität nicht sehr gut, aber durchaus für vidumath-Projekte zu gebrauchen. Wenn der Ton sehr wichtig für das Projekt ist, dann sollte entweder ein Mikrofon gesucht werden, welches eventuell an die Kamera angeschlossen werden kann oder der Ton wird direkt bei der Aufnahme oder bei der Nachbearbeitung separat aufgenommen.

Zu guter Letzt: Es muss sichergestellt werden, dass die Akkus geladen, eine Speicherkarte eingelegt ist und Halteschlaufen zum Schutz teurer Kameras genutzt werden.

## Kreatives Filmen

Eine Kamera ist mehr als nur ein technisches Werkzeug zur Aufnahme von Bildern. Sie kann auf unterschiedliche Weisen genutzt werden, um dadurch verschiedene Botschaften zu vermitteln. Filmen ist ein sehr kreativer Prozess, bei dem unterschiedliche Kamerapositionen, Bildausschnitte und Kamerabewegungen kombiniert werden. Die Lernenden sollten dazu ermutigt werden, diese auszukundschaften und die Macht des bewegten Bildes kennenzulernen.

Verschiedene **Kamerapositionen** kreieren unterschiedliche Bilder. Es ist eine übliche Praxis die Kamera, wo immer man steht, einfach auf Augenhöhe zu positionieren. Aber was geschieht, wenn die Kamera am Boden positioniert wird oder man sich auf den Tisch stellt und von oben auf das zu Objekt herabschauend filmt? Was passiert, wenn man eine Schauspielsequenz aus verschiedenen Winkeln filmt – von beiden Seiten und auch von hinten?

Der **Bildausschnitt** bestimmt, wie viel gezeigt und nicht gezeigt werden soll. Dies sollte bei Stop-Motion weniger Probleme bereiten, da dort der Bildausschnitt fest auf die Bühne, auf der an der Animation gearbeitet wird, eingestellt ist. Eine gute Bildeinstellung zeichnet sich nicht dadurch aus, möglichst viel zu zeigen, sondern konzentriert sich immer auf das, was bei jeder Aufnahme am wichtigsten ist. Wenn man an Hollywoodfilme denkt, fällt auf, dass hier viele Nahaufnahmen benutzt werden. Es wird nur ein Gesicht, eine Hand oder ein Objekt gezeigt. Es ist auch wichtig zu überlegen, wie der Vordergrund oder Hintergrund die Aussage der Szene unterstützen kann.

**Kamerabewegungen** fügen eine weitere kreative Dimension hinzu. Dies kann Kameraschwenks (von links nach rechts oder andersherum), Neigungen (hoch oder herunter) oder Zoomen, wo die Linse gewechselt oder das Objekt näher herangeholt oder weiter weg bewegt wird, beinhalten. Wie auch beim Bildausschnitt ist es ermüdend, endlos hinein oder hinaus zu zoomen. Es ist wichtig, sich auf das Wesentliche zu konzentrieren. Kamerabewegungen sollen die Botschaft unterstützen und nicht von ihr ablenken. Man sollte sich stets bewusst sein, dass verwackelte Aufnahmen sehr anstrengend für den Betrachter sind. Gute Kameras haben einen Bildstabilisator, der dies minimiert. Das Nutzen eines Statives ist generell sinnvoll, besonders bei der Stop-Motion-Produktion. Wenn Smartphones oder Tablets genutzt werden, sollte etwas in der Art gebastelt werden oder nach einem passenden Stativadapter geschaut werden.

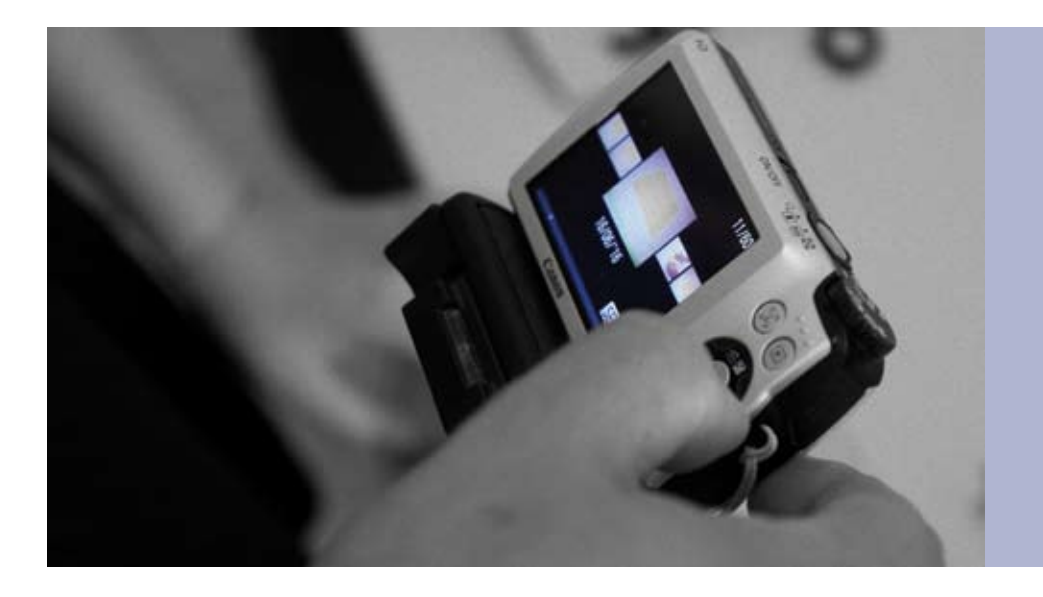

## Nachbearbeitung / Editieren

Die Nachbearbeitung ist die zweite Hälfte des kreativen Prozesses eines Videoprojektes. Hier wird über die endgültige Aussage entschieden – Bilder werden ausgewählt, die Reihenfolge der Videoclips wird verändert und Titel sowie Musik werden hinzugefügt. Zur Nachbearbeitung bedarf es einer entsprechenden Videoschnittsoftware. Kostenfreie und einfache Möglichkeiten bieten der *MovieMaker* für Windows und *iMovie* für macOS. *OpenShot* und der freie *VideoLAN Movie Creator*, der demnächst herauskommen soll, sind beide kostenfrei und für Windows,

macOS sowie Linux verfügbar. All diese Einstiegslösungen sind für vidumath-Projekte ausreichend. Es gibt auch verschiedene kostenlose oder günstigen Apps, die mit Smartphones und Tablets genutzt werden können.

Jede Nachbearbeitung besteht aus drei Schritten:

*Importieren Editieren Exportieren*

#### Importieren

Importieren bedeutet, das ganze gesammelte Material in die Videoschnittsoftware hineinzuladen. Wenn eine Kamera benutzt wird, müssen alle Fotos und Videos auf den Computer kopiert werden. Die Kamera kann entweder per USB-Kabel mit dem Computer verbunden werden, oder die Speicherkarte wird der Kamera entnommen und in das Speicherkartenlesegerät des Computers (oder ein externes Speicherkartenlesegerät) eingelegt. Anschließend müssen alle Video- und Fotodateien sowie die gewünschten Audiodateien (Musik oder Soundeffekte) in denselben Projektordner kopiert werden. Nach dem Zusammentragen des gesamten Materials kann der "Import"-Befehl benutzt werden, um die Dateien in die Videoschnittsoftware zu laden.

Wenn die Nachbearbeitung an einem Smartphone oder Tablet erfolgt, dann muss nur der Speicherort der Videos und Fotos lokalisiert werden und diese in die Videobearbeitungs-App hineingeladen werden.

#### Editieren

Jetzt kann die eigentliche Nachbearbeitung beziehungsweise der Schnitt beginnen. Dafür muss noch einmal das Storyboard zur Hand genommen werden und die Videoclips und Fotos in die dort geplante Reihenfolge gebracht werden. Anschließend wird dieser erste Videoentwurf angesehen und entschieden, welche Veränderungen vorgenommen werden. An einigen Stellen könnte es sinnvoll sein, das Video zu trimmen – einige Sekunden am Anfang und am Ende wegzuschneiden, weil die Handlung dort noch nicht begonnen hat oder der Inhalt nicht interessant genug ist.

Sobald der erste Schnitt gut aussieht, können Titel und Musik hinzugefügt werden. Die Titel können entweder im Vollbild dargestellt werden oder auf eine existierende Videoaufnahme gelegt werden. Untertitel können erstellt werden, wenn mehr Inhalt hinzugefügt werden muss oder andere Sprachen unterstützt werden sollen. Auch ein Abspann kann am Ende des Videos sinnvoll sein. Dabei muss der Datenschutz beachtet werden. In der Regel sollen nicht die vollen Namen der Kinder angezeigt werden. Musik ist eine gute Ergänzung, um

36

Interesse zu erzeugen und die Stimmung zu ändern. Hier ist bei der Auswahl der Musik Vorsicht geboten – kommerzielle und urheberrechtlich geschützte Musik darf nicht genutzt werden. Musik mit einer freien Lizenz kann zum Beispiel auf <http://freemusicarchive.org> gefunden werden. Oft wird verlangt, den Namen des Komponisten oder Musikers im Abspann zu nennen.

#### Exportieren

Sobald alles fertig ist und alle Gruppenmitglieder mit dem Ergebnis zufrieden sind, kann das Video exportiert werden. Dies bedeutet, dass eine neue Datei erzeugt wird, die anschließend verbreitet werden kann. Oft wird dies mit der Speicherung der Projektdateien verwechselt. Die Projektdatei ist kein Video, sondern enthält nur die internen Daten für das Videoschnittprogramm, was wie auf der Timeline arrangiert ist.

Jede Software besitzt in der Regel Voreinstellungen, welche den Export sehr einfach machen. Wir nutzen normalerweise das *mp4*-Format. Eine hohe Qualität erhöht auch den Speicherbedarf. Gemäß der Schnelligkeit des Computers und der Länge des Videos, kann dies eine Weile dauern. Das Video sollte nur verbreitet werden, wenn Urheberrecht und Datenschutz geklärt sind.

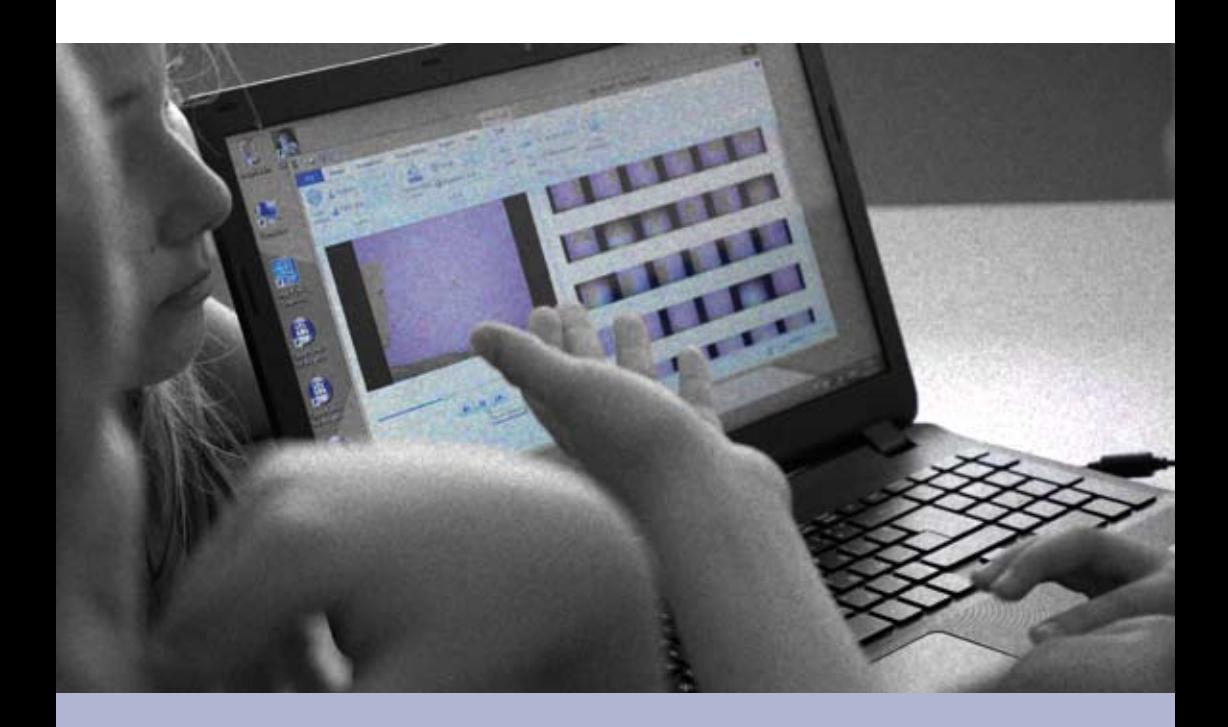

#### <span id="page-37-0"></span>Team 38

*Armin Hottmann, Marco Jessat* Kulturring in Berlin e.V., Deutschland *Jörn Loviscach, Dominik Vaienti*  Fachhochschule Bielefeld, Deutschland *Oliver Thiel* Dronning Mauds Minne Høgskole for barnehagelærerutdanning Trondheim, Norwegen *Piedade Vaz Rebelo* Universidade de Coimbra, Portugal *Nelly Kostova* 32 SOU "Sv. Kliment Ohridski", Sofia, Bulgarien *Joel Josephson* Kindersite Limited, Chester, Vereinigtes Königreich

Kontakt

Armin Hottmann

Kulturring in Berlin e.V., Ernststr. 14-16, 12437 Berlin, Deutschland [armin.hottmann@mediaeducation.net](mailto:armin.hottmann@mediaeducation.net) <http://mediaeducation.net>

# Inhalt

- Willkommen [3](#page-2-0)
	- Einführung [4](#page-3-0)
- Umsetzung von vidumath [6](#page-5-0)
	- vidumath Leitfaden 1[3](#page-12-0)
- Schritt-für-Schritt-Anleitung [24](#page-23-0)
	- Technischer Support [33](#page-32-0)
		- Team & Kontakt [38](#page-37-0)

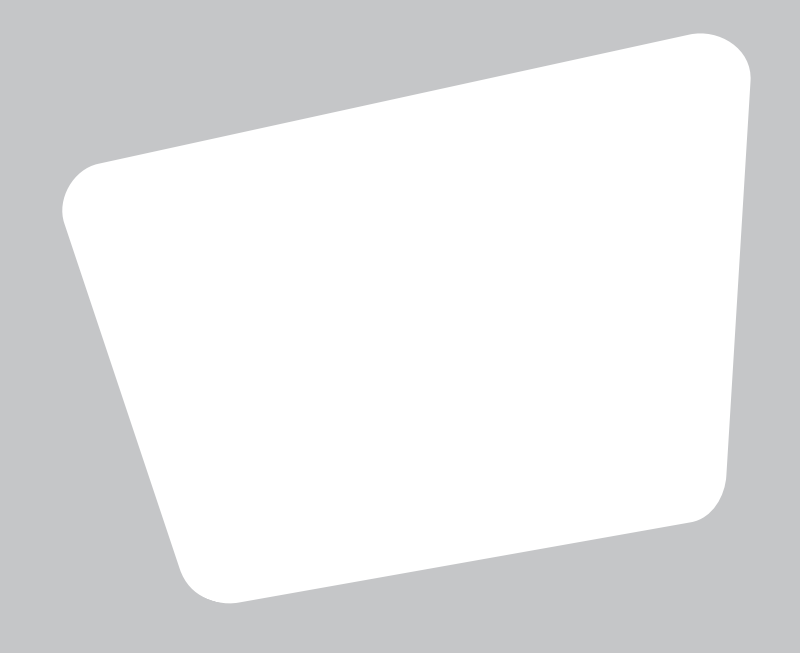

#### **vidumath - creative video for mathematics - VG-SPS-BE-15-24-013795**

The project vidumath has been funded with support from the European Commission. This document reflects the views only of the author, and the Commission cannot be held responsible for any use which may be made of the information contained therein.

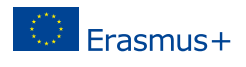